# **Návrh implementace vybraných IFRS/IAS do systému SAP**

Radka Mikulcová

Bakalářská práce 2016

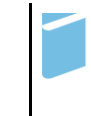

Univerzita Tomáše Bati ve Zlíně Fakulta managementu a ekonomiky Univerzita Tomáše Bati ve Zlíně Fakulta managementu a ekonomiky Vyšší odborná škola ekonomická akademický rok: 2015/2016

# ZADÁNÍ BAKALÁŘSKÉ PRÁCE

(PROJEKTU, UMĚLECKÉHO DÍLA, UMĚLECKÉHO VÝKONU)

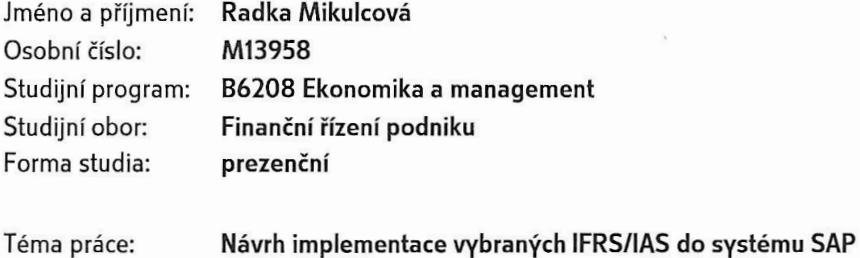

Zásady pro vypracování:

#### Úvod

I. Teoretická část

· Prostudujte odbornou literaturu týkající se Mezinárodních účetních standardů.

II. Praktická část

- · Představte společnost Česká Zbrojovka, a.s.
- · Charakterizujte účetní systém SAP R/3.
- · Porovnejte rozdíly mezi účtováním podle IFRS/IAS a ČÚS.
- · Vytvořte návrh implementace vybraných IFRS/IAS do systému SAP.

#### Závěr

Rozsah bakalářské práce: Rozsah příloh: Forma zpracování bakalářské práce: tištěná

Seznam odborné literatury:

Česká Zbrojovka: Základní údaje o firmě. Czub.cz lonlinel. ? 2009 - 2016 lcit. 2016-02-201. Dostupné z: http://www.czub.cz/cz/pages/114-zakladni-udaje-o-firme.aspx. FICBAUER, Jiří a David FICBAUER. Mezinárodní účetní standardy a daňové systémy. Vyd. 3., aktualiz. Ostrava: Key Publishing, 2010. ISBN 978-80-7418-081-1. HINKE, Jana. Účetní systém IAS/IFRS: Icharakteristika účetního systémul. 1. vyd. Praha: Kernberg, 2007. ISBN 978-80-903962-2-7. LOJA, Radka a Helena VOJÁČKOVÁ. Účetní závěrka podle IFRS se zaměřením na majetek. 1. vyd. Praha: Bilance, 2005. ISBN 80-86371-48-4. STROUHAL, Jiří, Carmen Giorgiana BONACI a Rzvan V. MUSTA. International accounting practices. 1. vyd. Praha: Oeconomica, 2014. ISBN 978-80-245-2040-7. ŠRÁMKOVÁ, Alice a Martina JANOUŠKOVÁ. Mezinárodní standardy účetního výkaznictví IAS/IFRS: Praktické aplikace. Aktualizované vydání pro účetní období 2006 - 2007. Praha: Institut Svazu účetních, a.s., 2006. ISBN 80-86716-28-7. TRÁVNÍČKOVÁ, Jana. Účtová osnova, České účetní standardy - postupy účtování pro podnikatele 2015. 8. vyd. Olomouc: ANAG, 2015. ISBN 978-80-7263-930-4.

Vedoucí bakalářské práce:

Ing. Jana Suchopárová

4. března 2016 Datum zadání bakalářské práce: Termín odevzdání bakalářské práce:

22. dubna 2016

Ve Zlíně dne 8. dubna 2016

zues, děkar

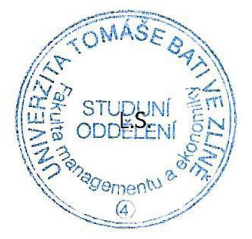

Bc. Ing. Šárka Vránová, Ph.D. \* zast. ředitel ústavu

# **PROHLÁŠENÍ AUTORA BAKALÁŘSKÉ PRÁCE**

# **Prohlašuji, že**

- beru na vědomí, že odevzdáním bakalářské práce souhlasím se zveřejněním své práce podle zákona č. 111/1998 Sb. o vysokých školách a o změně a doplnění dalších zákonů (zákon o vysokých školách), ve znění pozdějších právních předpisů, bez ohledu na výsledek obhajoby;
- beru na vědomí, že bakalářská práce bude uložena v elektronické podobě v univerzitním informačním systému dostupná k prezenčnímu nahlédnutí, že jeden výtisk bakalářské práce bude uložen na elektronickém nosiči v příruční knihovně Fakulty managementu a ekonomiky Univerzity Tomáše Bati ve Zlíně;
- byl/a jsem seznámen/a s tím, že na moji bakalářskou práci se plně vztahuje zákon č. 121/2000 Sb. o právu autorském, o právech souvisejících s právem autorským a o změně některých zákonů (autorský zákon) ve znění pozdějších právních předpisů, zejm. § 35 odst. 3;
- beru na vědomí, že podle § 60 odst. 1 autorského zákona má UTB ve Zlíně právo na uzavření licenční smlouvy o užití školního díla v rozsahu § 12 odst. 4 autorského zákona;
- beru na vědomí, že podle § 60 odst. 2 a 3 autorského zákona mohu užít své dílo – bakalářskou práci nebo poskytnout licenci k jejímu využití jen připouští-li tak licenční smlouva uzavřená mezi mnou a Univerzitou Tomáše Bati ve Zlíně s tím, že vyrovnání případného přiměřeného příspěvku na úhradu nákladů, které byly Univerzitou Tomáše Bati ve Zlíně na vytvoření díla vynaloženy (až do jejich skutečné výše) bude rovněž předmětem této licenční smlouvy;
- beru na vědomí, že pokud bylo k vypracování bakalářské práce využito softwaru poskytnutého Univerzitou Tomáše Bati ve Zlíně nebo jinými subjekty pouze ke studijním a výzkumným účelům (tedy pouze k nekomerčnímu využití), nelze výsledky bakalářské práce využít ke komerčním účelům;
- beru na vědomí, že pokud je výstupem bakalářské práce jakýkoliv softwarový produkt,  $\bullet$ považují se za součást práce rovněž i zdrojové kódy, popř. soubory, ze kterých se projekt skládá. Neodevzdání této součásti může být důvodem k neobhájení práce.

# **Prohlašuji,**

- 1. že jsem na bakalářské práci pracoval samostatně a použitou literaturu jsem citoval, v případě publikace výsledků budu uveden jako spoluautor;
- 2. že odevzdaná verze bakalářské práce a verze elektronická nahraná do IS/STAG jsou totožné.

Ve Zlíně

## **ABSTRAKT**

Bakalářská práce se zabývá dlouhodobým hmotným a nehmotným majetkem dle Mezinárodních standardů účetního výkaznictví (IFRS) a Mezinárodních účetních standardů (IAS). Teoretická část obsahuje charakteristiku účetních oblastí, způsoby oceňování, odepisování dlouhodobého majetku, a také odúčtování majetku. V praktické části je popsána společnost Česká zbrojovka a.s., účetní systém používaný touto firmou SAP R/3. Následující kapitola je věnována odlišnostem, které vznikají účtováním podle ČÚS a IFRS/IAS. Cílem je zpracování návrhu implementace vybraných IFRS/IAS do systému SAP. Tento postup bude sloužit jako pomůcka pro usnadnění účtování daných oblastí podle IFRS/IAS v účetním systému.

Klíčová slova: Mezinárodní standardy účetního výkaznictví, Mezinárodní účetní standardy, České účetní standardy, dlouhodobý majetek, IFRS/IAS

### **ABSTRACT**

The bachelor thesis deals with tangible and intangible assets in accordance with International Financial Reporting Standards (IFRS) and International Accounting Standards (IAS). The theoretical part contains the characteristics of the areas of accounting, methods of pricing, depreciation of fixed assets and also debiting of assets. The practical part describes the company Česká zbrojovka Inc., and the accounting system SAP R/3, used by the company. The following part is devoted to the differences that arise from accounting according to CAS and IFRS/IAS. The aim is drafting implementation of selected IFRS / IAS to the SAP system. This procedure will serve as an aid to facilitate accounting of the areas according to IFRS/IAS in the accounting system.

Keywords: International Financial Reporting Standards, International Accounting Standards, Czech Accounting Standards, fixed assets, IFRS/IAS

Na tomto místě bych ráda poděkovala Ing. Evě Heczkové, Ph.D. za odborné rady a připomínky při zpracování práce, celému účetnímu odboru společnosti Česká zbrojovka a. s. za praktické připomínky, především Ing. Janě Suchopárové.

# **OBSAH**

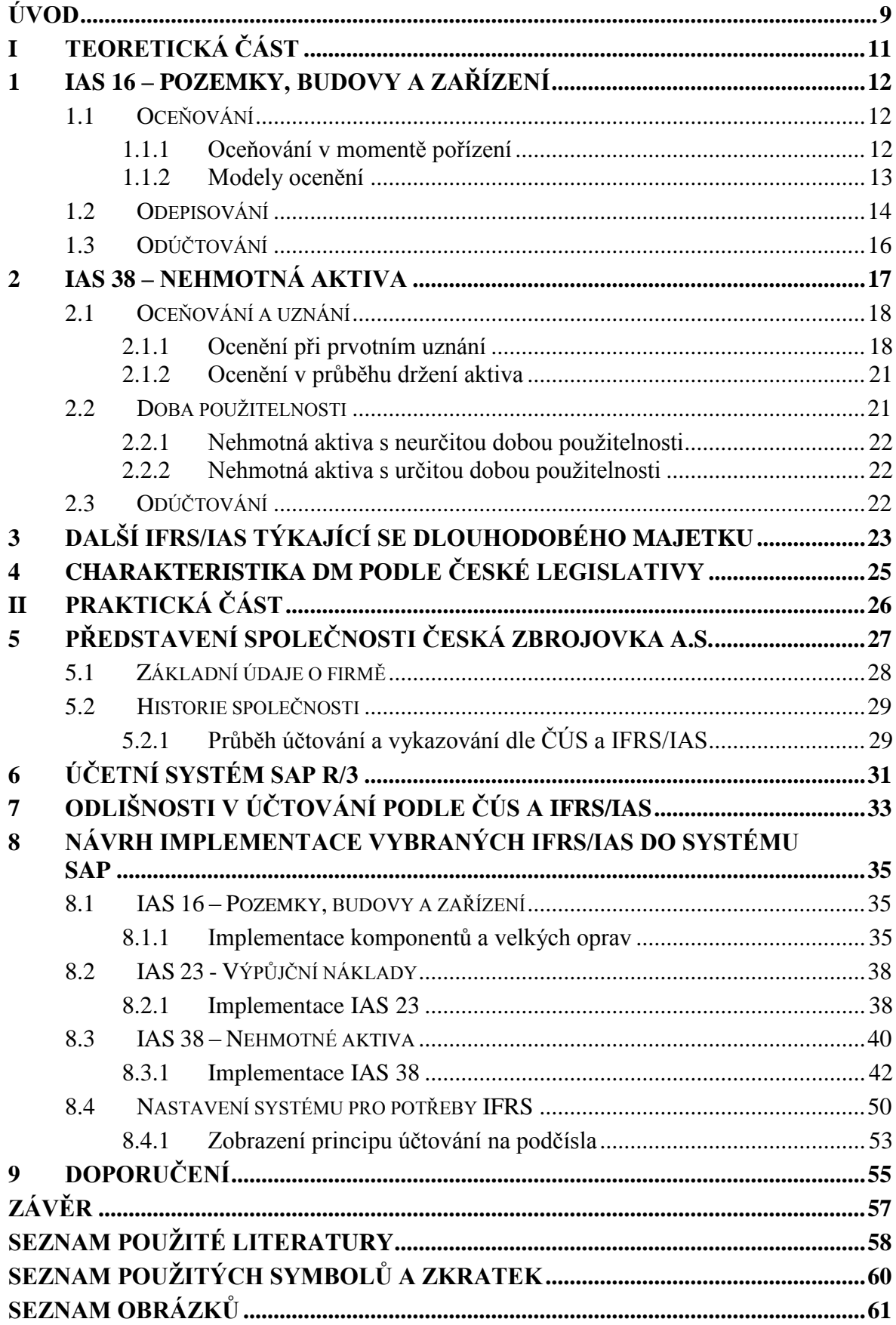

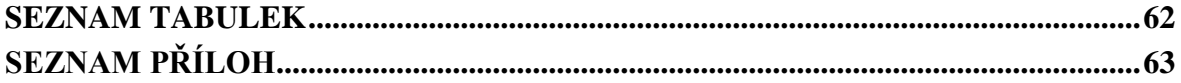

# <span id="page-8-0"></span>**ÚVOD**

Cílem této bakalářské práce je implementovat vybrané IFRS/IAS (Mezinárodní standardy účetního výkaznictví / Mezinárodní účetní standardy) do účetního systému SAP. Práce poslouží jako pomůcka pro usnadnění účtování a vykazování v akciové společnosti Česká zbrojovka.

Práce je rozdělena do dvou částí. Teoretická část definuje Mezinárodní účetní standardy IAS 16 – Pozemky, budovy a zařízení, IAS 38 – Nehmotné aktiva. Kapitoly věnované IAS 16 a IAS 38 obsahují definice daného aktiva, oceňování, odpisování a odúčtování.

Dlouhodobý hmotný majetek lze ocenit v momentě pořízení nebo v průběhu držení aktiva. Pro ocenění majetku po zaúčtování se zvolí jeden ze dvou modelů, a to buď model "pořizovacími náklady" nebo "přeceňovaní". Účetní jednotka si sama vybere, jaký model použije. Odpisování dlouhodobého majetku lze dvěma metodami, a to metodou založenou na čase nebo na výkonu aktiva. Mezi metody založené na čase se řadí lineální (rovnoměrný) odpis nebo zrychlený (DDB Double Declining Balance, SYD - Sum of the Year´s Digits). U IAS 16 nastává povinnost odpisovat komponentně, a to takové aktivum, které má výraznou pořizovací cenu a je zde jiné doba životnosti než u předmětné položky. Dlouhodobé aktivum je odúčtováno v případě, že nepřináší žádný další ekonomický přírůstek a to většinou do nákladů (výnos vzniká při prodeji aktiva).

Nehmotná aktiva mohou vzniknout několika způsoby, např. samostatným pořízením, v rámci podnikové kombinace, prostřednictvím státní dotace, výměnou aktiv. Vnitřně vytvořená aktiva se rozlišují na nehmotná aktiva vytvořená podnikem, vnitřně vytvořený goodwill. Ocenění v průběhu držení nehmotného aktiva je stejné jako u IAS 16, tedy model "pořizovacích nákladů" a "přecenění". Nehmotné aktivum může mít dobu použitelnosti určitou nebo neurčitou. A stejně jako modely oceňování tak i důvody odúčtování jsou opět stejné jako u IAS 16.

Ostatní standardy věnované dlouhodobému majetku, jsou stručně popsány v další kapitole teoretické části. Jsou to standardy IAS 40 – Investice do nemovitostí, IAS 23 – Výpůjční náklady, IAS 36 – Snížení hodnoty aktiv a IFRS 5 – Dlouhodobá aktiva držená k prodeji a ukončené operace.

Praktická části bakalářské práci se věnuje charakteristice firmy Česká zbrojovka a.s. i jejím historickým vývojem. Společnost používá systém SAP R/3, ve kterém účtuje podle české

legislativy. Od roku 2016 se v programu bude účtovat i podle IFRS. Do roku 2015 se pouze podle IFRS vykazovalo. Společnost v roce 2016 vydala dluhopisy, se kterými se obchoduje na BCPP, a je zde proto povinnost sestavovat konsolidovanou závěrku podle IFRS.

V následující kapitole jsou popsány rozdíly, které vznikají účtováním nebo vykazováním mezi IFRS/IAS a ČÚS (Českými účetními standardy). Mezi hlavní rozdíly patří např. komponenty, velké opravy, výpůjční náklady.

Hlavní kapitolou praktické části je implementace vybraných IFRS do systému SAP. Součástí této kapitoly je popsán postup při vykazování oprav a komponent a výpůjčních nákladů, které odpovídají definici podle IFRS. Je zde vytvořen návod jak účtovat IAS 38 a to konkrétně nehmotné výsledky vývoje zakázky 99, které účetní jednotka již nyní účtuje v systému.

Vzhledem k citlivosti dat, jsou číselné údaje obsažené v práci přepočítány.

# <span id="page-10-0"></span>**I TEORETICKÁ ČÁST**

# <span id="page-11-0"></span>**1 IAS 16 – POZEMKY, BUDOVY A ZAŘÍZENÍ**

Hmotný majetek je majetek s hmotnou podstatou, který jednotka užívá ve svých operacích (nedrží ho za účelem prodeje). Obvykle se jedná o majetek, který se bude využívat déle než rok, proto se vykazuje jako součást dlouhodobého majetku. (Mládek, 2009, s. 159)

Standard IAS 16 definuje pozemky, budovy a zařízení jako hmotná aktiva, která:

- podnik drží a z důvodu používání ve výrobě nebo zásobování zbožím či službami, nebo k administrativním účelům;
- aktiva budou využívána během delšího účetního období než jeden rok.

Hinke (2006, s. 18) uvádí kritéria pro uznání těchto položek jako aktiv:

- musí být pravděpodobné, že aktivum přinese **budoucí ekonomický užitek** podniku,
- pořizovací cena nebo reálná hodnota aktiva musí být **spolehlivě měřitelná**.

Dlouhodobý hmotný majetek zahrnuje veškerá aktiva hmotného charakteru, která jsou účetní jednotkou pořízena za účelem dlouhodobého užívání (k výrobě, zásobování, ke službám, za účelem pronájmu atd.). IAS/IFRS nestanovují žádnou peněžní hranici, od které by majetek spadal do dlouhodobých aktiv. (Hinke, 2007, s. 34)

# <span id="page-11-1"></span>**1.1 Oceňování**

Aktiva, které splňují podmínky pro vykazování, jsou prvotně oceněna pořizovací cenou. Následně si podnik zvolí buď model pořizovací ceny, nebo model přecenění. Jednotlivé modely musí být uplatněny na celou třídu aktiv. (Loja a Vojáčková, 2005, s. 142)

# <span id="page-11-2"></span>**1.1.1 Oceňování v momentě pořízení**

Pořizovací náklady zahrnují všechny účelné náklady, které jsou nutné k tomu, aby aktivum mohlo začít přinášet prospěch (ekonomický užitek), a obsahují zejména:

- nákupní cenu aktiv (sníženou o veškeré dosažené slevy);
- $\bullet$  clo;
- další náklady, které umožňují uvést aktivum do stavu, v němž je způsobilé přinášet užitek – např. náklady na přípravu místa, dopravu a manipulaci, poplatky profesním specialistům, náklady na montáž;
- výkony provedené ve vlastní režii (včetně správní režie) lze aktivovat, jedině pokud jsou nezbytné pro vlastní pořízení aktiva a mohou výt k tomuto aktivu přímo (účelně) přiřazeny;
- náklady na záběh výroby a jiné předvýrobní náklady, pouze pokud jsou nezbytně nutné pro uvedení do provozu;
- odhadnutý náklad na demontáž, přemístění aktiva a uvedení místa do původního stavu, na který je vytvářena rezerva. (Dvořáková, 2014, s. 99)

Loja a Vojáčková (2005, s. 143) uvádějí další náklady, které mohou být součástí pořizovací ceny, a to náklady na testování v předvýrobní fázi a úroky.

Náklady na aktivum se přestanou aktivovat v okamžiku, kdy je aktivum v místě a ve stavu, ve kterém je schopno fungovat podle záměru managementu.

Náklady, které nepatří do pořizovací ceny:

- náklady na otevření nového provozu;
- náklady na uvedení nového produktu nebo služby (včetně nákladů na reklamu);
- · správní náklady;
- náklady na přemístění provozu. (Šrámková a Janoušková, 2006, s. 78)

# <span id="page-12-0"></span>**1.1.2 Modely ocenění**

# *Model pořizovací ceny*

Tento model spočívá v ocenění pořizovacími cenami s možností snížení o oprávky a ztráty ze snížení hodnoty (dle české legislativy se jedná o opravné položky), přičemž snížení ceny má vždy výsledkový charakter. (Hinke. 2007, s. 35)

"V případě odložené úhrady přesahující běžné úvěrové termíny jsou zaúčtovány nákladové úroky, pokud takové úroky nemohou být kapitalizovány v souladu se standardem IAS 23." (Deloitte, 2015, s. 91)

# *Model přecenění*

Přeceněná částka má představovat reálnou hodnotu aktiva k datu přecenění. Tato reálná hodnota má být spolehlivě určitelná.

Není možné přecenit pouze některé aktiva. Standard stanovuje přecenění celé třídy aktiv. Není tedy možné přecenit pouze jednu budovu a ostatní vést v historických cenách (model pořizovací ceny). (Loja a Vojáčková, 2005, s. 151)

Přecenění se musí provádět pravidelně (buď na konci účetního období, nebo při významné změně reálné hodnoty). Pokud se účetní jednotka rozhodne využít model a přecenit z pořizovací ceny na reálnou hodnotu, musí se účelně vypořádat s dosud zúčtovanými oprávkami, což lze provést dvěma možnými postupy:

- proporcionálně se přepočte brutto účetní hodnota aktiv tak, aby účetní hodnota aktiva po přecenění byla rovna přeceněné částce, nebo
- oprávky se zruší proti brutto hodnotě aktiva a brutto hodnota se upraví o částku přecenění přímo proti fondu z přecenění. (Hinke, 2007, s. 35)

Zvýšení účetní hodnoty se zaúčtuje ve prospěch vlastního kapitálu "fond z přecenění". Pokud ale byla hodnota aktiva v minulosti snížena a toto snížení bylo evidováno jako náklad, je zvýšení hodnoty účtováno jako výnos ve výsledovce až do výše v minulosti uznaného nákladu.

Snížení účetní hodnoty se uzná jako náklad, pokud k tomuto aktivu nebyl v minulosti vytvořen fond z přecenění. V tomto případě by se snížení hodnoty promítlo ve vlastním kapitálu až do výše vytvořeného fondu.

Přebytek vzniklý přeceněním může být převeden přímo do nerozděleného zisku v okamžiku realizace (např. prodejem aktiva). Tento pohyb nijak neovlivní výkaz zisků a ztrát, jde pouze o pohyb mezi účty vlastního kapitálu. (Šrámková a Janoušková, 2006, s. 84)

# <span id="page-13-0"></span>**1.2 Odepisování**

Odpisy představují systematickou alokaci pořizovací ceny (popřípadě účetní hodnoty stanovené při přecenění) do nákladů podniku nebo do pořizovací ceny vyráběných aktiv (Dvořáková, 2014, s. 106)

V problematice účetních odpisů dbá tento standard (IAS 16) na výběr vhodné odpisové metody, která by měla ukazovat způsob využívání ekonomických užitků plynoucích z daného aktiva (tzn. pokud aktivum přináší užitek rovnoměrně po celou dobu životnosti, mělo by se toto aktivum také rovnoměrně odepisovat).

Ve většině případů jsou odpisy vykazovány **výsledkovým způsobem** (tedy do nákladů). (Hinke, 2007, s. 36-37)

#### *Odpisové metody*

Odpisové metody lze obecně rozdělit následovně:

#### **Metody založené na čase**

lineální metoda, vypočítaná jako:

$$
=\frac{(pořizovací cena-zbytková hodnota)}{odhađ doby životnosti}
$$
 (1)

 metoda DDB (Double Declining Balance Method) je založena na konstantní odpisové sazbě a klesající odepsatelné částce. Výpočet je založen na vypočtení základního procenta a jeho vynásobením mírou zrychlení. Na rozdíl od jiných metod se u metody zmenšujícího základu neodčítá od odpisové základny zbytková hodnota aktiva. Míra zrychlení bývá volena koeficientem 2 (dvojnásobné zrychlení) nebo 1,5

$$
\%_{DDB} = \frac{100\,\%}{doba\,\text{zivotnost}\,(v\,\text{letech})}\,x\,2\tag{2}
$$

 $\omega$ odpis = účetní hodnota x  $\%_{\textit{DDB}}$  <sup>1</sup> (3)

 metoda SYD (Sum of the Year´s Digits) je založena na konstantní odepsatelné částce, výpočet je založen na souhrnu čísel reprezentujících za sebou jdoucí roky použitelnosti aktiva.

$$
SYD = \frac{z bývající počet let životnosti}{suma roků životnosti} * \frac{pořizovací cena}{z bytková hodnota} \tag{4}
$$

**Metody založené na výkonu aktiva** – jsou počítány pomocí základního vzorce:

$$
=\frac{(pořizovací cena - zbytková hodnota při vyřazení)}{odhadnuté množství výkonu};
$$
(5)

jde například o počet ujetých km, počet vyrobených výrobků, atd. (Hinke, 2007, s. 37)

Standardy vyžadují **komponentní přístup** k odepisování. Znamená to, že soubor majetku nemá být zařazen jako celek, ale po jednotlivých částech, a ty jsou dále odepisovány podle svých odpovídajících dob životnosti. Určení jednotlivých komponent majetku se provádí

 $^{10}\%_{DDB} = \frac{100\%}{\sqrt{100}}$  $\frac{100\%}{\text{useful life (in years)}} x 2$ 

2 (Kovanicová, 2005, s. 144)

 $\overline{a}$ 

 $deprecision = book value \times \%_{DDB}$ , (Strouhal, Bonaci, Mustată, 2014, s. 60)

s ohledem na jejich významnost vůči pořizovací ceně celého aktiva. (Loja a Vojáčková, 2005, s. 141)

# <span id="page-15-0"></span>**1.3 Odúčtování**

Položky pozemků, budov a zařízení mají být vyřazeny v okamžiku:

- prodeje nebo
- pokud se neočekávají žádné další ekonomické užitky plynoucí z daného aktiva.

K vyřazení pozemků, budov a zařízení může dojít různými způsoby, např. prodejem, finančním leasingem apod.

Zisk nebo ztráta z vyřazení je určen rozdílem výtěžku z vyřazení (prodejní ceny) a účetní hodnoty aktiva. Výsledek je vykázán jako výnos nebo náklad. Tento typ výnosů se nevykazuje na řádku tržeb. (Loja a Vojáčková, 2005, s. 162)

# <span id="page-16-0"></span>**2 IAS 38 – NEHMOTNÁ AKTIVA**

Mezi nehmotná aktiva patří např. vědecké a technické znalosti, design a implementace nových procesů nebo systémů, licence, obchodní značky, software, patenty, seznamy zákazníků, goodwill apod. Pokud položka nesplňuje definici nehmotného aktiva, nemůže být uznána v rozvaze jako nehmotné aktivum a veškeré výdaje se k ní vztahující jsou vykázány v **nákladech.** Hlavními charakteristikami nehmotného aktiva jsou:

- identifikovatelnost;
- kontrola:
- budoucí ekonomický prospěch. (Loja a Vojáčková, 2005, s. 168)

### *Identifikovatelnost*

Nehmotné aktivum je identifikovatelné, jestliže:

- je možno jej odloučit od podniku a například prodat, pronajmout, vyměnit, poskytnout za něj licenci buď samostatně, nebo společně se souvisejícími smlouvami, aktivem či závazkem; nebo
- jeho existence plyne z práva vyplývajícího ze smlouvy či zákona (ať už je podniku oddělitelné – převoditelné na jiný subjekt, či nikoliv). (Dvořáková, 2014, s. 88)

Některá nehmotná aktiva mohou být obsažena v nebo být zaznamenána na čemsi, co má hmotný charaktera. S takovými aktivy by bylo možno zacházet jako s hmotnými i jako s nehmotnými. Rozhodující je, která povaha na daném objektu převládá:

- počítač nemůže pracovat bez operačního systému, a proto bude operační systém klasifikován jako hmotné aktivum;
- ostatní počítačový software patří k nehmotným aktivům. (Šrámková a Janoušková, 2006, s. 106)

#### *Kontrola*

Jedná se o možnost ovlivňovat získávání budoucích ekonomických užitků z daného aktiva a zabránit přístup jiným subjektům k těmto užitkům. Toto ovlivňování se v praxi obvykle děje prostřednictvím zákonných práv, která lze soudem vymáhat – např. autorská práva, licenční práva atd. (Hinke, 2007, s. 50)

### *Budoucí ekonomický prospěch*

"Budoucí ekonomický prospěch plynoucí z nehmotného aktiva zahrnuje většinou výnosy z prodeje produktu nebo služby nebo úsporu nákladů." (Loja a Vojáčková, 2005, s. 169)

# <span id="page-17-0"></span>**2.1 Oceňování a uznání**

Nehmotné aktivum je uznáno, pouze pokud:

- splňuje definici nehmotného aktiva;
- je pravděpodobné, že bude přinášet budoucí ekonomické užitky; a
- lze jej spolehlivě ocenit.

Majetek, který podléhá tomuto standardu, ale nesplňuje kritéria pro uznání, je vykázaný jako náklad při jeho vynaložení. Avšak s výjimkou těch aktiv, která jsou součástí goodwillu uznaného při podnikové kombinaci. (Šrámková a Janušková, 2006, s. 107)

### <span id="page-17-1"></span>**2.1.1 Ocenění při prvotním uznání**

Nehmotné aktivum je při prvotním uznání oceněno pomocí pořizovací ceny. Standard rozlišuje různé způsoby nabytí a vzniku nehmotných aktiv a jejich oceňování.

Nehmotná aktiva mohou být nabyta následujícím způsobem:

- samostatným pořízením;
- v rámci podnikové kombinace;
- prostřednictvím státní dotace;
- výměnou aktiv.

Kromě toho standard rozlišuje dva typy vnitřně vytvořených aktiv:

- nehmotná aktiva vytvořená podnikem a
- vnitřně vytvořený goodwill. (Loja a Vojáčková, 2005, s. 171)

### *Samostatné pořízení nehmotného aktiva*

Při pořízení nehmotného aktiva nákupem je výchozím oceněním pořizovací cena (pořizovací náklady) zahrnující všechny náklady nutně vynaložené k tomu, aby mohlo být nehmotné aktivum využíváno. Standard IAS 38 je založen na předpokladu, že ochota zaplatit za nehmotné aktivum určitou výši pořizovací ceny, odráží očekávání budoucí užitečnost plynoucí z tohoto aktiva, a její prokazování tedy není tak složité jako u aktiv vytvořených vlastní činností. (Dvořáková, 2014, s. 89)

### *Pořízení nehmotného aktiva v rámci podnikové kombinace*

"Nehmotné aktivum nabyté v rámci podnikové kombinace je oceněno reálnou hodnotou k datu akvizice<sup>3</sup>. Reálná hodnota v sobě odráží pravděpodobné očekávání budoucích ekonomických užitků, které aktivum bude generovat podniku." (Loja a Vojáčková, 2005, s. 172)

### *Nehmotná aktiva nabytá prostřednictvím státní dotace*

Podnik může nabýt nehmotné aktivum zdarma nebo za nominální částku zprostředkováním státní dotace. Podnik ocení nehmotné aktivum buď nominální částkou zvýšenou o veškeré náklady, které jsou přímo přiřaditelné aktivu k jeho uvedení do místa a stavu, ve kterém je schopno fungovat podle záměru managementu nebo reálnou hodnotou. Jak uvádí Loja a Vojáčková (2005, s. 173) příkladem takových aktiv mohou být letištní přistávací práva, provoz určité frekvence vysílání nebo dovozní licence a kvóty.

### *Směna aktiv*

Může dojít k situace, kdy podnik pořídí nehmotné aktivum směnou za jiné nepeněžní aktivum, nebo kombinací peněžní úhrady a směny nepeněžního aktiva.

Nově pořízené aktivum je oceněno reálnou hodnotou s výjimkou případů, kdy:

- směnná transakce nemá obchodní povahu; nebo
- nelze spolehlivě stanovit reálnou hodnotu získaného nebo poskytnutého aktiva.

Pokud nelze stanovit reálnou hodnotu žádného ze směněných aktiv, je získané aktivum oceněno účetní hodnotou poskytnutého aktiva. (Šrámková, Janoušková, 2006, s. 109)

### *Nehmotná aktiva vytvořená vlastní činností*

### **Vnitřně vytvořené nehmotné aktiva**

V některých případech je obtížné odhadnout, zda by měla být nehmotná aktiva vytvořena vlastní činností vykazována.

<sup>&</sup>lt;sup>3</sup> Spojení podniků

Zvláště často je obtížné:

- určit, zda jde o identifikovatelné aktivum, které bude přinášet ekonomické užitky v budoucnu; a
- spolehlivě stanovit cenu aktiva.

Ke zjištění, zda nehmotné aktivum vytvořené vlastní činností splňuje kritéria pro vykazování, je nezbytné, aby podnik v období vytvářené aktiva vlastní činností rozpoznával:

- fázi výzkumu;
- fázi vývoje. (Šrámková, Janoušková, 2006, s. 110)

Pokud jde o *fázi výzkumu*, nepřipouští se možnost jeho aktivování, tj. vykázání jako nehmotného aktiva, a proto, že není jisté, jaké výsledky výzkum přinese.

Není tedy splněna podmínka dostatečné pravděpodobnosti budoucího ekonomického prospěchu, a tím pádem se náklady vynaložené v běžném období na tento účel plně zahrnou do nákladů tohoto období a v plném rozsahu ovlivní výsledek hospodaření. (Kovanicová, 2005, s. 154)

Nehmotné aktivum vytvořené *vývojem* je vykázáno jako aktivum pouze tehdy, jestliže podnik může nepochybně splnit všechna následující kritéria, jak uvádí publikace od Šrámkové a Janouškové (2006, s. 110):

- technickou proveditelnost dokončovacích prací na nehmotném aktivu tak, aby jej bylo možné užívat nebo prodávat;
- opravdovost svého záměru nehmotné aktivum dokončit a používat je nebo prodávat;
- schopnost nehmotné aktivum používat nebo prodávat;
- jak bude nehmotné aktivum přinášet pravděpodobné ekonomické užitky v budoucnu;
- dostupnost vhodných technických, finančních a jiných zdrojů k dokončení vývoje a pro použití nebo prodej nehmotného aktiva; a
- schopen nehmotné aktivum spolehlivě ocenit.

IAS 38 však nedovoluje aktivovat náklady vynaložené na generování obchodních značek, názvů periodik, seznamů zákazníků a dalších nehmotných aktiv. Ty se pak stávají součástí interně vytvořeného "prvotního" goodwillu. (Dvořáková, 2014, s. 90)

### **Vnitřně vytvořený goodwill**

Jak uvádí Dvořáková (2014, s. 91) ve své publikaci, interně generovaný goodwill vzniká v důsledku toto, že podnik je systémově propojený organismus, který je schopen vytvářet efekt spolupůsobení – jinými slovy cena podniku, stejně jako cena dobře fungujícího stroje, je vždy vyšší než cena jednotlivých součástí rozprodaných na trhu.

Vnitřně vytvořený goodwill podnik nikdy uzná jako aktivum, protože nesplňuje podmínku identifikovatelnosti, to znamená, že ho nelze oddělit od podniku a ani nepochází ze smluvních nebo zákonných práv. Navíc takto vytvořený goodwill nelze ani spolehlivě ocenit. (Loja a Vojáčková, 2005. s 173)

### <span id="page-20-0"></span>**2.1.2 Ocenění v průběhu držení aktiva**

Tato aktiva se v podstatě oceňují modelem historických nákladů. K následným výdajům, které by zvýšily prvotní ocenění, dochází spíše výjimečně, což je dáno podstatou těchto aktiv. IFRS/IAS připouštějí možnost přeceňovat i tato aktiva na reálnou hodnotu existující k datu sestavení rozvahy, avšak to lze provést jen tehdy, jestliže pro danou položku nehmotného majetku existuje aktivní trh, na němž by bylo možno jeho reálnou hodnotu zjistit. Protože většina nehmotných aktiv má jedinečnou povahu, obvykle tuto podmínku nesplňují. Specifickou úpravu má goodwill, u kterého není přecenění dovoleno, ale podnik je povinen každoročně u něho provést test na snížení hodnoty. (Kovanicová, 2005, s. 162-163)

### <span id="page-20-1"></span>**2.2 Doba použitelnosti**

Účetní jednotka je povinna u každého nehmotného aktiva stanovovat, zda má aktivum určitou nebo neurčitou dobu použitelnosti. Pokud je účetní jednotka schopna stanovit počet let, po které bude aktivum využívat (tedy dobu, po které bude aktivum přinášet ekonomické užitky), nebo velikost produkce za dobu životnosti, jedná se o konečnou (tzv. určitelnou) dobu životnosti. (Hinke, 2007, s. 55)

Při stanovení doby použitelnosti podnik uváží například:

- životní cyklus u aktiva;
- technické a technologické opotřebení;
- stabilita odvětví, ve kterém se aktivum používá; a
- očekávané chování konkurentů. (Šrámková, Janoušková, 2006, s. 112)

Loja a Vojáčková (2005, s. 179) uvádějí další faktory, které je nutno vzít v úvahu při stanovení doby použitelnosti nehmotného aktiva. Jsou to:

- předpokládané využití nehmotného aktiva; zda nehmotné může být aktivum efektivně využito i v případě, že se vedení podniku změní;
- takový stupeň údržby nehmotného aktiva, při kterém by bylo dosaženo požadovaných výsledků;
- období kontroly nad aktivem, právní faktory, licenční a leasingové smlouvy apod.;
- skutečnost, zda doba použitelnosti nehmotného aktiva záleží na době použitelnosti jiného aktiva.

### <span id="page-21-0"></span>**2.2.1 Nehmotná aktiva s neurčitou dobou použitelnosti**

Nehmotná aktiva s neurčitou dobou životnosti se neodepisují, avšak testují se na případné snížení hodnoty podle IAS 36 – Snížení hodnoty aktiv.

V rámci tohoto testování dochází k porovnání účetní hodnoty a zpětně získatelné částky. K testování účetní hodnoty aktiva dochází buď jednou za rok, nebo vždy, když existuje náznak, že by hodnota nehmotného aktiva mohla být snížena. (Hinke, 2007, s. 55-56,)

### <span id="page-21-1"></span>**2.2.2 Nehmotná aktiva s určitou dobou použitelnosti**

Způsob amortizace má odrážet spotřebu ekonomických užitků podnikem. Používají se různé metody amortizace. Pokud se nedá spotřeba ekonomických užitků spolehlivě určit, používá se metoda lineárního odepisování.

U nehmotných aktiv se předpokládá nulová zbytková hodnota. Nulová zbytková hodnota není pouze v případě, kdy existuje závazek třetí strany na koupi aktiva po skončení doby jeho použitelnosti nebo pro něj existuje aktivní trh. (Loja a Vojáčková, 2005, s. 183)

# <span id="page-21-2"></span>**2.3 Odúčtování**

Nehmotné aktivum je odúčtováno z rozvahy při jeho prodeji nebo vyřazení nebo v případě, že z jeho užívání a následného vyřazené neplynou žádné budoucí ekonomické užitky.

Zisk nebo ztráta z prodeje aktiva by měly být určeny jako rozdíl mezi čistým příjmem z prodeje (vyřazením aktiva) a jeho zůstatkovou hodnotou. (Šrámková a Janoušková, 2006, s. 113)

# <span id="page-22-0"></span>**3 DALŠÍ IFRS/IAS TÝKAJÍCÍ SE DLOUHODOBÉHO MAJETKU**

## **IFRS 5 – Dlouhodobá aktiva držená k prodeji a ukončené operace**

Dlouhodobé aktivum lze definovat jako držené k prodeji, pokud bude účetní hodnota aktiva zpětně získána prostřednictvím prodejní transakce spíše než prostřednictvím pokračujícího užívání.

Účetní jednotka by měla veškerá aktiva držená k prodeji vykazovat v rozvaze odděleně od ostatních aktiv. (Hinke, 2007, s. 48)

Tato aktiva a vyřazované skupiny musejí být připravené pro okamžitý prodej v jejich současném stavu a prodej musí být vysoce pravděpodobný. Stálá aktiva, pořízené výlučně s úmyslem následného prodeje, jsou oceněny v nižší z pořizovací ceny a reálné hodnoty snížené o náklady spojené s prodejem.

Podnik neodepisuje stálá aktiva držená k prodeji nebo ta, která jsou součástí vyřazované skupiny. (Šrámková a Janoušková, 2006, s. 160-161)

## **IAS 23 – Výpůjční náklady**

Standard IAS 23 definuje způsobilé aktivum jako aktivum, které potřebuje delší časové období, než je připraveno k zamýšlenému použití nebo k prodeji

Aktivaci výpůjčních nákladů má účetní jednotka zahájit:

- když jsou vynakládány výdaje za aktivum,
- když jsou již vynaloženy výpůjční náklady,
- když probíhají nezbytné činnosti k přípravě aktiva pro jeho zamýšlené použití nebo prodej. (Hinke, 2007, s.111-112)

Do ocenění aktiva lze aktivovat jen ty výpůjční náklady, které souvisejí s finančními zdroji získanými přímo účelově na pořízení daného aktiva. Podle Dvořákové (2014, s. 32) se jedná pouze o ty náklady, které by nevznikly, pokud by aktivum nebyl pořízeno. Tato podmínka umožňuje rozlišit účelově získané zdroje financování na pořízení aktiva od ostatních podnikem užívaných cizích zdrojů financování.

Při nesplnění podmínky účelovosti se částka k aktivaci určí pomocí váženého průměru výpůjčních nákladů z půjček, které jsou nesplacené v daném období. (Ficbauer a Ficbauer, 2010, s. 110)

Aktivace vynaložených výpůjčních nákladů do pořizovacích nákladů způsobilého aktiva začíná v okamžiku, kdy začnou být vynakládány pořizovací náklady na způsobilé aktivum a když skutečně začne pořizování – tedy když probíhají nezbytné činnosti směřující k jeho zamýšlenému použití.

Hodnota výpůjčních nákladů způsobilých k aktivaci určená na základě výpočtu míry aktivace je k aktivu přiřazena na základě zjištěné průměrné účetní hodnoty způsobilého aktiva v daném období. (Dvořáková, 2014, s. 33)

Aktivace výpůjčních nákladů má být ukončena, pokud jsou ukončeny veškeré podstatné činnosti nezbytné pro přípravu způsobilého aktiva pro jeho připravované použití nebo prodej, přičemž aktivum je připraveno pro použití či prodej, pokud je dokončena fyzická výstavba aktiva (administrativní práce mohou ještě dále pokračovat). (Hinke, 2007, s. 112)

# **IAS 36 – Snížení hodnoty aktiva**

Specifickým projevem opatrnosti je respektování zásady, podle které se aktiva v rozvaze nevykazují ve vyšší ceně, než je hodnota peněžních toků, které podle očekávání budou v budoucnu příslušná aktiva vytvářet.

Několik standardů (IAS 16 – Pozemky, budovy a zařízení, IAS 38 – Nehmotná aktiva) obsahuje pravidlo, podle kterého je nutné snížit hodnotu aktiva, pokud je nižší než jeho realizovatelná hodnota. Toto pravidlo bylo zmíněno v předchozích kapitolách. (Šrámková a Janoušková, 2006, s. 135)

### **IAS 40 – Investice do nemovitostí**

Standard IAS 40 určuje účetní postupy v oblasti investic do nemovitostí, a to jak pozemků, tak i budov a staveb držených za účelem prodeje nebo příjmů z nájemného nebo kapitálového zhodnocení nebo obojího.

Investice do nemovitostí se prvotně ocení v pořizovací ceně včetně nákladů souvisejících s pořízením. Následně se zvolí jeden z cenových modelů, a to buď:

- model pořizovací ceny snížené o oprávky a ztráty ze snížení hodnoty nebo
- ocenění reálnou hodnotou, kdy na tuto reálnou hodnotu podnik přeceňuje vždy k datu účetní závěrky. Změny v ocenění se účtují proti hospodářskému výsledku. (Ficbauer a Ficbauer, 2010, s. 121-122)

# <span id="page-24-0"></span>**4 CHARAKTERISTIKA DM PODLE ČESKÉ LEGISLATIVY**

### **Pozemky**

Položka "Pozemky" obsahuje pozemky bez ohledu na výši ocenění, pokud nejsou zbožím. Tato položka neobsahuje součásti pozemku, které jsou odpisovány a vykazují se jako majetek nebo jeho části v položkách stavby, pěstitelské celky trvalých porostů a jiný dlouhodobý hmotný majetek. Podle Vyhlášky 500/2002 Sb. se pozemky neodepisují. (Česko, 2002, §7)

### **Samostatné hmotné movité věci**

Prudký a Lošťák udávají, že položkou samostatných hmotných věcí je aktivum, jehož vstupní cena je vyšší než 40 tis. Kč a má provozně-technickou funkci delší než jeden rok. (2015, s. 13)

Ocenit dlouhodobý majetek podle české legislativy lze pomocí pořizovací ceny, reprodukční pořizovací ceny, vlastních nákladů. Reálnou hodnotu lze například použít jen u cenných papírů a derivátů. (Československo, 1991, § 25, 27)

#### **Dlouhodobý nehmotný majetek**

Dlouhodobý nehmotný majetek obsahuje zejména nehmotné výsledky výzkumu a vývoje, software, ocenitelná práva a goodwill s dobou použitelnosti delší než jeden rok a od výše ocenění určené účetní jednotkou, s výjimkou goodwillu, a při splnění podmínek dále stanovených a při splnění povinností stanovených zákonem, zejména respektováním principu významnosti a věrného a poctivého zobrazení majetku. (Česko, 2002, §6)

#### **Goodwill**

Goodwill podle Vyhlášky 500/2002 Sb. je kladný nebo záporný rozdíl mezi oceněním obchodního závodu nabytého převodem nebo přechodem za úplatu, vkladem nebo oceněním majetku a závazků v rámci přeměn obchodní korporace a souhrnem jeho individuálně přeceněných složek majetku sníženým o převzaté dluhy.

Odpisy záporného goodwillu se účtují rovnoměrně šedesát měsíců na vrub účtu Oprávky k dlouhodobému majetku a ve prospěch výnosového účtu (Jiné provozní výnosy). (Trávníčková, 2015, s. 216)

# <span id="page-25-0"></span>**II PRAKTICKÁ ČÁST**

# <span id="page-26-0"></span>**5 PŘEDSTAVENÍ SPOLEČNOSTI ČESKÁ ZBROJOVKA A.S.**

Česká zbrojovka, a.s. je dlouholetým výrobcem ručních palných zbraní. V současné době představuje společnost jednoho z největších světových producentů ručních zbraní, což je také podloženo prodejem do přibližně 100 zemí světa.

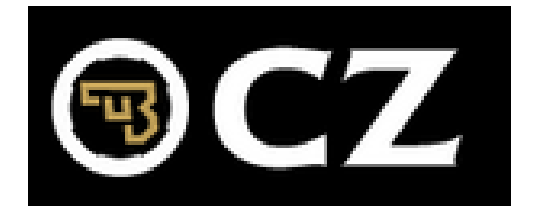

Zdroj. CZUB a. s., © 2016

## *Obr. 1. Logo CZUB*

<span id="page-26-1"></span>Mezi její hlavní ekonomické činnosti patří:

- výroba zbraní pro ozbrojené složky armády a policie, jakož i pro sportovní a lovecké účely;
- provádění zahraničního obchodu s vojenským materiálem v rozsahu povolení Ministerstva průmyslu a obchodu České republiky vydaného podle zákona č. 38/1994 Sb.;
- výroba dílů a sestav pro letecký a automobilový průmysl;
- výroba speciálního nářadí pro strojírenskou výrobu; a
- další doplňkové činnosti související s hlavními obory činnosti společnosti (např. provozování střelnic a výuka a výcvik ve střelbě se zbraní). (Prospekt dluhopisů ČNB, 2016)

<span id="page-26-2"></span>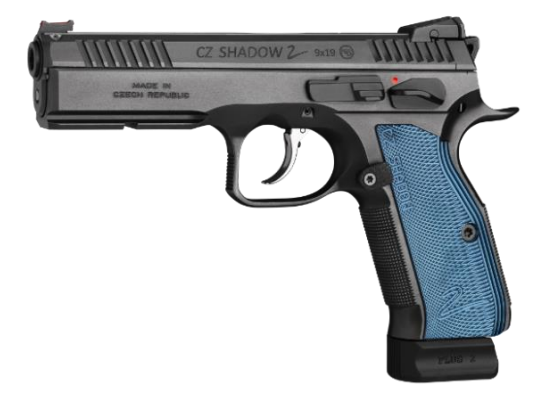

Zdroj: CZUB a. s., © 2016 *Obr. 2. Nový model CZ Shadow 2*

# <span id="page-27-0"></span>**5.1 Základní údaje o firmě**

Česká zbrojovka a.s. sídlí na adrese Svatopluka Čecha 1283, 688 01 Uherský Brod. Má dvě podnikové prodejny, a to v Uherském Brodě a v Praze. Identifikační číslo (IČ) společnosti je 463 45 965. Společnost byla zapsána do obchodního rejstříku vedeného Krajským soudem v Brně dne 27. dubna 1992. Na webové stránce [www.czub.cz](http://www.czub.cz/) si lze například prohlédnou celý sortiment zbraní, která Česká zbrojovka vyrábí.

(Interní dokumenty, 2015)

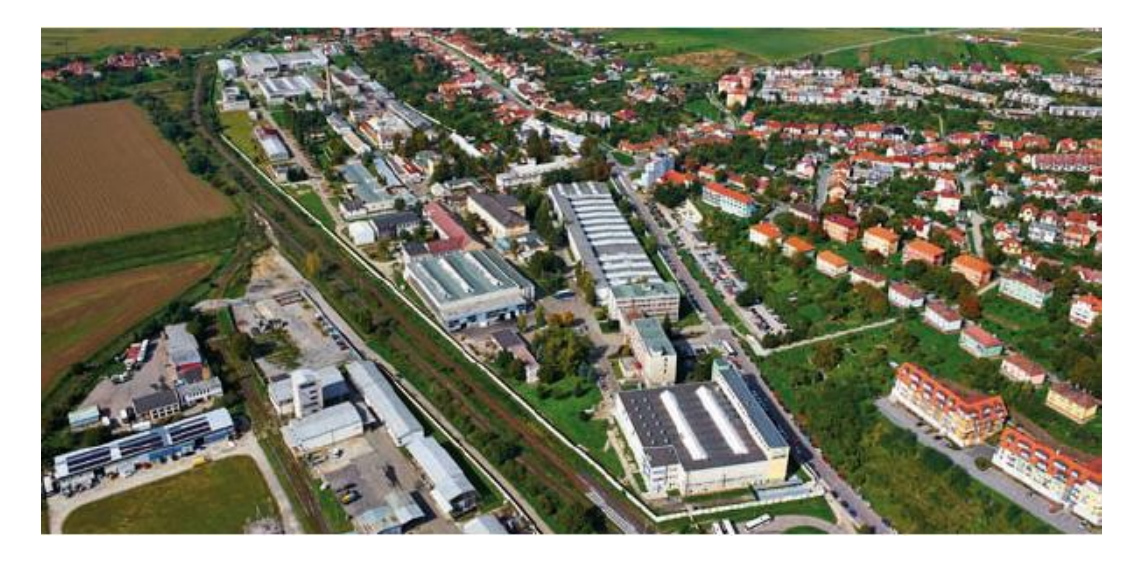

Zdroj: CZUB a.s., © 2016

*Obr. 3. Areál společnosti Česká zbrojovka, a.s.*

<span id="page-27-1"></span>Mateřskou společností České zbrojovky, a.s., je společnost EHC CZUB, SE. Česká zbrojovka a.s. vlastní tyto dceřiné společnosti:

- CZ-USA,
- CZ Export Praha s.r.o.,
- UNION CS, spol. s r.o.,
- ZBROJOVKA BRNO, s.r.o.,
- CZ Brasil LTDA,
- CZ Slovensko, s. r. o.,
- Latin America Holding, a.s.

(Interní dokumenty, 2015)

### <span id="page-28-0"></span>**5.2 Historie společnosti**

1. 5. 1992 v souladu s privatizačním projektem založil fond národního majetku České republiky akciovou společnost Česká zbrojovka a.s. Uherský Brod.

V roce 1993 byla založena dceřiná společnost CZ Export Praha s. r. o. a po rozdělení republiky v roce 1993 byla na Slovensku založena, společně s dalšími partnery, dceřiná společnost UNION CS, s. r. o. (Interní dokumenty, 2015)

V lednu 1997 byla založena dceřiná společnost CZ-USA ve státě Nevada. Počátkem roku 1998 byla současně se změnou vedení přemístěna do dopravně dostupnějšího a obchodně významnějšího města Kansas City.

Dne 4. června 2008 schválil statutární orgán společnosti Česká zbrojovka a.s. jako nástupnická společnost a dne 2. června 2008 schválil statutární orgán společnosti EXIMAT a. s. jako zanikající společnost návrh smlouvy o sloučení, na základě které se Česká zbrojovka a.s. a EXIMAT a. s. slučují do společnosti Česká zbrojovka a.s. s rozhodným dnem fúze 1. 1. 2008. (Interní dokumenty, 2015)

Od 1. 9. 2008 tak právně na společnost Česká zbrojovka a.s. přešla dceřiná společnost BRNO RIFLES, s. r. o. se sídlem v Brně – Zábrdovicích, která od 2. července 2010 změnila název obchodní firmy na ZBROJOVKA BRNO, s. r. o.

V roce 2013 byla založena dceřiná společnost CZ BRASIL – INDUSTRIA E COMĚRCIO DE ARMAS E MUNICOES LTDA, kde má společnost podíl ve výši 49 %. Následně se však nepodařilo se postavit v Brazílii výrobní závod a společnost byla dána do likvidace.

V roce 2014 rozběhla výrobu vnučka České zbrojovky a. s. CZ-Slovensko.

V roce 2015 byla založena nová dceřiná společnost Kosarion a.s., která se od 3. února 2016 přejmenovala na Latin America Holding, a.s. (Interní dokumenty, 2015)

## <span id="page-28-1"></span>**5.2.1 Průběh účtování a vykazování dle ČÚS a IFRS/IAS**

Princip účtování a vykazování se v České zbrojovce velmi měnil. Protože společnost je ovládající osobou dceřiných společností, má povinnost sestavit konsolidovanou účetní závěrku.

S emisí akcií a dluhopisů obchodovanými na veřejném trhu je spojena povinnost účtovat a sestavovat účetní závěrku podle Mezinárodních účetních standardů upravených právem Evropské unie. Jelikož akcie společnosti Česká zbrojovka **od roku 2005 do roku 2007** byly obchodovány na veřejném trhu, byla v tomto období vykazována účetní závěrka podle IFRS.

**Od roku 2008** akcie společnosti již nebyly obchodovány na veřejném trhu, a proto konsolidovaná účetní závěrka za tento rok byla vykazována podle českých účetních standardů. (Interní dokumenty, 2015). V roce 2008 se přešlo i u individuální závěrky společnosti na účtování a vykazování podle české legislativy.

Konsolidovaná účetní závěrka byla v roce **2014** sestavována dle ČÚS. Jako podklad pro vydání dluhopisů rozhodnutím ČNB měla společnost za povinnost vykázat konsolidovanou účetní závěrku za rok 2014 navíc také podle IFRS.

**Od roku 2015** je CZUB povinna vykazovat konsolidovanou účetní závěrku dle Mezinárodních standardů účetního výkaznictví (IFRS). Důvodem je emise dluhopisů a obchodování s těmito cennými papíry na Regulovaném trhu BCPP.

Jde o dluhopisy s pohyblivým úrokovým výnosem vydávané v předpokládané celkové jmenovité hodnotě emise 1.500.000.000 Kč, splatné v roce 2022. Dluhopisy jsou vydávány podle českého práva jako zaknihované cenné papíry ve formě na doručitele. Jmenovitá hodnota každého dluhopisu je 3.000.000 Kč. (Prospekt s dluhopisy, 2016)

# <span id="page-30-0"></span>**6 ÚČETNÍ SYSTÉM SAP R/3**

Společnost používá dva systémy pro účtování, a to SAP R/3 a SYTE LINE. V programu SYTE LINE se sleduje nedokončená výroba. Oba systémy jsou navzájem propojeny.

Systém SAP R/3 je informační systém rozdělen do 12 systémových modulů, např.:

- finanční účetnictví (FI),
- skladové hospodářství a logistika (MM)
- evidence majetku (AA),
- controlling (CO),
- personalistika (HR),…

Vykazování a účtování v programu SAP je vedeno nyní podle české legislativy, protože účetní závěrka individuální je sestavována podle ČÚS. V systému SAP se už nyní účtují některé operace podle IFRS. Jde o operativní leasing a nehmotná aktiva vývoje (zakázky 99). Ostatní vykazování dle IFRS je vypočítáno v programu Excel.

V průběhu roku 2016 budou i tyto ostatní operace zavedeny do systému SAP, aby při vykazování individuální závěrky podle IFRS od 1. 1. 2017 bylo v systému srovnatelné období roku 2016 i 2015.

Od roku 2017 se začne účtovat a vykazovat podle IFRS a ČÚS zároveň. Účtování podle ČÚS bude sloužit především jako podklad pro záznamní povinnost k DPH a k dani z příjmu právnických osob.

Jelikož se už nyní účtují některé účetní případy podle IFRS, jsou pro tyto operace nastaveny účty označené jako skupina účtů IAS. V roce 2016 se budou do systému SAP R/3 navádět nová sada rozdílných účtů IAS, na které se budou účtovat velké opravy, komponenty a výpůjční náklady.

U každého účtu účtového rozvrhu je v SAP nastavena skupina účtů, která slouží pro rozlišení do kterého výkaznictví budou účty vstupovat. Zda to bude do výkaznictví podle ČÚS nebo podle IFRS.

Skupiny používaných účty v systému SAP:

- účty CAS (používané účty podle ČÚS);
- účty IAS (rozdílné účty pro potřeby účtování podle IFRS některé již jsou, jiné budou nastaveny);
- účty SPO společné (používané pro ČÚS a zároveň pro IFRS).

# <span id="page-32-0"></span>**7 ODLIŠNOSTI V ÚČTOVÁNÍ PODLE ČÚS A IFRS/IAS**

Při účtování podle ČÚS a IFRS/IAS vznikají různé odlišnosti. Mezi hlavní odlišnosti patří:

- definice hmotného a nehmotného aktiva,
- komponentní přístup odepisování,
- velké opravy,
- snížení hodnoty majetku,
- výpůjční náklady.

Dlouhodobým majetkem je dle ČÚS (dle interních dokumentů, 2015):

- **dlouhodobý nehmotný majetek (DNM)** předměty z práv průmyslového vlastnictví, projekty a programová vybavení a jiné poskytované technické nebo jiné hospodářsky využitelné znalosti, jejichž vstupní cena je vyšší než 60.000,- Kč a mají provozně-technické funkce delší než jeden rok a jsou pořízeny úplatně nebo vytvořeny vlastní činností za účelem obchodování s nimi.
- **dlouhodobý hmotný majetek (DHM)** samostatné movité věci, případně soubory movitých věcí se samostatným technicko-ekonomickým určením, jejichž vstupní cena je vyšší než 40.000,- Kč a mají provozně-technické funkce delší než jeden rok. Bez ohledu na pořizovací cenu jsou dlouhodobým hmotným majetkem vždy pozemky, budovy, stavby umělecká díla, sbírky a předměty z drahých kovů.

CZUB si jako účetní jednotka stanovila, že

- DNM je také drobný dlouhodobý nehmotný majetek se vstupní cenou nižší než 60.000,- Kč,
- DHM je i drobný dlouhodobý hmotný majetek se vstupní cenou od 500,- Kč do 40.000,- Kč včetně. (Interní dokumenty, 2015)

Definice dle Mezinárodních účetních standardů 16 (Pozemky, budovy a zařízení) a 38 (Nehmotná aktiva) již byly zmíněny v teoretické části bakalářské práce v kapitolách týkajících se jednotlivých standardů.

Účetní jednotka (podle ČÚS) se může sama rozhodnout, zda bude **odepisovat komponentně.** Komponenta v rámci české legislativy odepisuje samostatně. CZUB komponentní přístup odepisování zatím nepoužívá. V IFRS je komponentní odepisování povinné.

Z pohledu IFRS jsou **velké opravy,** které splňují podmínku (stanovenou interními dokumenty CZUB) převyšující hodnoty nad 500 tis. Kč, účtovány jako dlouhodobý majetek. Naopak z pohledu ČÚS účetní jednotka ve společnosti Česká zbrojovka tyto opravy účtuje do nákladů na účet 511. Analytické členění účtu 511 se rozlišuje v závislosti na konkrétním druhu majetku (např. budovy, stroje, malé zařízení). Opravy se účtují na základě přijaté faktury za službu (v tomto případě za opravu), v transakci FB60 – Pořízení režijní faktury.

**Snížení hodnoty** majetku se v českém účetnictví může projevit ve formě opravné položky. CZUB tvoří v současné době opravné položky jen k zásobám, ne k dlouhodobému majetku. Důvodem této skutečnosti je to, že v současné době účetní jednotka nevyhodnotila žádný dlouhodobý majetek, u kterého by došlo k přechodnému snížení ceny**.** 

Podle účetních pravidel by CZUB vytvářela opravné položky k dlouhodobému majetku v případě, kdy dojde k přechodnému snížení ceny majetku. Nesmí se vytvářet opravné položky na zvýšení hodnoty majetku. Součet oprávek a opravných položek nesmí převýšit cenu majetku. (Interní dokumenty, 2015).

Z pohledu IFRS řeší snížení hodnoty aktiv standard IAS 36.

Součástí pořizovací ceny mohou být i úroky z bankovního úvěru (dle ČÚS). Společnost se rozhodla, že úroky nebudou vstupovat do pořizovací ceny a budou se účtovat na nákladový účet 562. Oproti tomu standard IAS 23 – **Výpůjční náklady,** tyto náklady zahrnuje do pořizovací ceny majetku. Výpůjční náklady jsou více definovány v kapitole 8.2.

# <span id="page-34-0"></span>**8 NÁVRH IMPLEMENTACE VYBRANÝCH IFRS/IAS DO SYSTÉMU SAP**

Kapitola 8 se věnuje vybraným standardům (IAS 16 – Pozemky, budovy a zařízení, IAS 23 – Výpůjční náklady, IAS 38 – Nehmotná aktiva), které jsou implementovány do účetního systému používaného akciovou společností Česká zbrojovka. K jednotlivým standardům jsou připojeny definice z interních zdrojů společnosti.

# <span id="page-34-1"></span>**8.1 IAS 16 – Pozemky, budovy a zařízení**

U dlouhodobého majetku jsou vyčleněny **komponenty,** kterými jsou zejména výtahy, datové rozvody, vzduchotechnika a klimatizace, jež dosud nebyly evidovány jako samostatný majetek. Pro komponenty je stanovena odlišná doba životnosti než pro budovy a stavby, se kterými jsou tyto komponenty spojeny.

Podmínky, které musí majetek splnit, aby byl považován za komponentu:

- určená část majetku nebo souboru majetku nebo určená kontrola výskytu závad u budov a staveb;
- u které je výše ocenění významná v poměru k výši ocenění celého majetku nebo souboru majetku - pokud hodnota opravy činí více než 30 % z původní PC;
- jejíž doba použitelnosti se významně liší od doby použitelnosti majetku nebo souboru majetku.

Všechny tři podmínky - věcná, cenová i časová - musejí být splněny současně, přičemž není vyloučeno, aby u jednoho DHM bylo takto vymezeno hned několik komponent. (Interní dokumenty, 2015)

Dlouhodobý majetek dle IFRS je zvýšen o hodnotu **významných oprav** budov a strojů. Za významné opravy se považují opravy jednoho majetku, které v součtu za daný rok přesáhnou hodnotu 500 tis. Kč. (Interní dokumenty, 2015)

### <span id="page-34-2"></span>**8.1.1 Implementace komponentů a velkých oprav**

Velké opravy ani komponenty se zatím vykazují v SAPu podle ČÚS. Podle IFRS jsou evidovány zvlášť v programu Excel. Probíhá nastavování SAPu, aby velké opravy a komponenty mohly být samostatně evidovány a účtovány na účty skupiny IAS se současným účtováním do nákladů podle ČÚS.

Při vykazování v tabulkách se vychází z účtování dlouhodobého hmotného majetku podle Českých účetních standardů. Údaje o DM se převedou ze systému SAP a dále se upravují o změny, které nastávají při účtování podle IFRS.

### *Komponenty*

Menu SAP → Účetnictví → Finanční účetnictví → Hlavní kniha → Účet → FS10N – Zobrazení zůstatků.

Přes tuto transakci se převedou údaje z účtů 041-052. Z vytvořeného seznamu se vyberou ty majetky, které jednoznačně lze určit jako komponenty (výtah, vzduchotechnika,…).

Zbytek majetku se musí podle významnosti posoudit vůči předmětu. Dalším krokem je zjištění doby odpisování u komponenty a datum aktivace do majetku. Následuje přiřazení komponenty ke třídě majetku, ke které se vztahuje a stanovení se předpokládaná doba životnosti komponenty pro účely odpisování.

### *Velké opravy*

Stejně jako u komponent se ze SAPu převedou údaje, ale tentokrát z nákladového účtu 511. Zobrazí se všechny opravy, které se během daného roku zaúčtovaly. Z nich se vyberou ty opravy, které v součtu za daný rok přesáhly částku 500 tis. Kč u jednoho majetku, a zároveň je u nich splněno hledisko významnosti opravy.

Pokud některá oprava splňuje tuto podmínku, je nutné zjistit její předpokládanou dobu životnosti. Pokud se v budoucnu budou očekávat další generální opravy, nelze z hlediska IFRS opravu považovat za dlouhodobý majetek.

![](_page_36_Picture_235.jpeg)

Zdroj: Interní dokumenty CZUB

### *Tab. 1. Úpravy z hlediska IFRS u dlouhodobého majetku v roce 2015 (v tis. Kč)*

<span id="page-36-0"></span>V tabulce jsou vidět úpravy, které se dotýkají Mezinárodních standardů účetního výkaznictví. Výpůjční náklady u staveb a samostatných hmotných movitých věcí a souboru hmotných movitých věcí činily celkem v roce 2015 3 819 tis. Kč. Tato částka je součástí nákladů v účetnictví podle ČÚS. Stejně jako položka za opravy budov, která v roce 2015 činila 30 891 tis. Kč. Položka samostatné hmotné movité věci a soubory hmotných movitých věcí je zvýšena o opravy strojů, které podle podmínek IFRS byly za rok 2015 4 747 tis. Kč.

![](_page_36_Picture_236.jpeg)

Zdroj: interní dokumenty CZUB

# *Tab. 2. DM vykazovaný podle ČÚS a IFRS v roce2015 (v tis. Kč)*

<span id="page-36-1"></span>Pozemky, budovy a zařízení za daný rok činily podle IFRS 823 988 tis. Kč, což je o 161 331 tis. Kč více než hodnota podle Českých účetních standardů. Celková částka nehmotných aktiv podle IFRS je upravena o více jak polovinu než podle ČÚS. Souhrnná suma nehmotných aktiv činila v roce 2015 97 255 tis. Kč dle Mezinárodních standardů účetního výkaznictví.

# <span id="page-37-0"></span>**8.2 IAS 23 - Výpůjční náklady**

Výpůjční náklady byly spočítány k jednotlivým dlouhodobým majetkům za roky 2013, 2014 a 2015. Výpočty jsou aplikovány na majetky, kde vznikl rozdíl 6 měsíců (180 dní) mezi dobou od první zmínky o dlouhodobém majetku (datem první faktury nebo zálohy) a dobou aktivace daného aktiva (datem aktivace). Další podmínkou je, aby majetek byl pořízen za vyšší cenu než 1 mil. Kč.

Pokud splnil majetek výše uvedené podmínky, jsou k jednotlivým DM spočítány výpůjční náklady (pro výpočty v letech 2013,2014 byla využita úroková míra ve výši 3%). Pro výpočet výpůjčních nákladů jsou použité úrokové míry vypočítané jako vážený aritmetický průměr úrokových měr úvěrů mateřské společnosti. (Interní dokumenty, 2015)

V roce 2015 stanovilo odbor Finance úrokovou míru na 2,138 %.

Vzorec pro výpůjční náklady v roce 2015:

$$
= \check{c} \acute{a} stka * 2,138 * \frac{(datum aktivace DM-datum faktury)}{360} \tag{6}
$$

#### <span id="page-37-1"></span>**8.2.1 Implementace IAS 23**

Tak, jako náklady na velké opravy a komponenty, tak ani výpůjční náklady se zatím neúčtují v systému SAP, ale vykazují odděleně v tabulkách Excelu. V průběhu roku 2016 se zavedou výpůjční náklady, stejně jako komponenty a velké opravy do systému SAP R/3 a to i za rok 2015 a 2016.

#### *Převedení dat ze systému sap do Excelu*

Přes transakci FS10N – Zobrazení zůstatků se převedou údaje z účtů, na kterých je evidován dlouhodobý majetek (041 – 052). Cesta k transakci: Menu SAP  $\rightarrow$  Účetnictví  $\rightarrow$  Finanční účetnictví  $\rightarrow$  Hlavní kniha  $\rightarrow$  Účet  $\rightarrow$  FS10N – Zobrazení zůstatků.

#### *Vyfiltrování majetku, u kterého se vypočítají výpůjční náklady*

Z převedeného seznamu se vyfiltruje jen druh dokladu AA (doklady týkající se DM). Použitím funkce SUMIF se vyčlení jen takový majetek, který splňuje podmínku hodnoty majetku větší než 1 mil. Kč. K dlouhodobému majetku se podle čísla karty nedokončené investice vygenerují všechny zaúčtované operace (za každý rok zvlášť), které s ním souvisejí (zálohy, faktury).

![](_page_38_Picture_109.jpeg)

*Obr. 4. Karta nedokončené investice*

<span id="page-38-0"></span>Dalším krokem je ověření podmínky, která zkoumá dobu od první zmínky (faktury, zálohy) až po aktivaci (zařazení) majetku do užívání. Pokud bude podmínka splněna, a doba bude delší než 180 dní, je nutné u této karty nedokončené investice vypočítat úroky.

### *Výpočet výpůjčních nákladů*

Postup při výpočtu (viz příloha P II):

- výpočet doby od první zmínky až po aktivaci majetku *(30.11.2015 – 23.9.2014 = 433 dní);*
- pokud se splní podmínka (větší než 180 dní) musí se vypočítat úrok u všech transakcí související s IM.

úrok = účtovaná částka \* 2,138 \* 
$$
\frac{(datum aktivace-refer.datum)}{360}
$$
 (7)

#### *Přeúčtování majetku*

Přeúčtování majetku nedokončené investice z účtu 042 na účet 022. Majetek z karty nedokončené investice (číselná řada 70xxxx) se převede na kartu IM. Číselná řada pro dlouhodobý majetek je odlišná. Záleží na jednotlivém druhu majetku.

# <span id="page-39-0"></span>**8.3 IAS 38 – Nehmotné aktiva**

Dlouhodobý nehmotný majetek vykázaný v majetku dle IFRS se zvyšuje o hodnotu vyhodnocených zakázek vývoje, které splnily kritéria IAS 38 Nehmotná aktiva a jsou aktivovány do majetku.

Interní dokumenty (2015) vymezují pojmy, jako jsou výzkum a vývoj, náklady související s vývojem a výzkumem a také náklady na pořízení nehmotného aktiva.

**Výzkumem** se rozumí zejména:

- činnosti zaměřené na získání nových poznatků,
- vyhledávání, vyhodnocení a konečný výběr aplikací výsledků zkoumání nebo ostatních poznatků,
- hledání alternativních materiálů, zařízení, výrobků, procesů, systémů nebo služeb,
- formulace, návrh, vyhodnocení a konečný výběr možných alternativ pro nové nebo zdokonalené materiály, zařízení, výrobky, procesy, systémy nebo služby. (Interní dokumenty, 2015)

**Vývojem** se rozumí zejména:

- návrh, konstrukce a testování prototypů a modelů v etapě před jejich výrobou nebo využitím,
- návrh nástrojů, šablon a modelů u nových technologií,
- návrh, konstrukce a řízení zkušebního provozu, který není ve stupni ekonomické připravenosti pro komerční výrobu,
- návrh, konstrukce a testování vybrané alternativy nových nebo zdokonalených materiálu, součástek, zařízení, výrobků, procesů, systémů nebo služeb.

Pokud není možno při realizaci interního projektu odlišit fázi výzkumu od fáze vývoje, považují se výdaje na tento projekt za výdaje vynaložené pouze ve fázi výzkumu. (Interní dokumenty, 2015)

**Náklady spojené s výzkumem** se účtují (dle IAS) vždy do nákladů v období, kdy byly vynaloženy.

**Náklady spojené s fází vývoje** se účtují (dle IAS):

- a) většinou do nákladů v období, kdy byly vynaloženy;
- b) jako nehmotný majetek vytvořený vlastní činností pokud CZUB prokáže:
- technickou proveditelnost dokončení nehmotného majetku, která je taková, že majetek bude možno využívat nebo prodat,
- záměr dokončit nehmotný majetek,
- schopnost tento majetek užívat nebo jej prodat,
- způsob, jakým bude tento majetek vytvářet pravděpodobné budoucí ekonomické přínosy,
- jsou dostupné odpovídající technické, finanční a ostatní zdroje pro dokončení vývoje a pro využití nebo prodej nehmotného majetku,
- nehmotné aktivum lze spolehlivě ocenit výdaji, které souvisejí s jeho vývojem. (Interní dokumenty, 2015)

**Náklady na pořízení nehmotného aktiva** vytvořeného vlastní činností zahrnují např. výdaje na materiál a služby při vytváření nehmotného aktiva, mzdy, platy a ostatní osobní náklady pracovníků, kteří se přímo podílejí na vytvoření aktiva nebo výdaje, které přímo souvisejí s vytvořením aktiva (např. poplatky za registraci zákonných práv). (Interní dokumenty, 2015)

### *Popis postupu při vyhodnocení zakázky 99 v roce 2015:*

Prvním krokem je vyhodnocení všech úspěšných zakázek vývoje v roce 2015. K úspěšným zakázkám se doplní datum jednání oponentní rady k prototypu.

Dále se vyhodnotí doklady, které od data jednání oponentní rady byly zaúčtovány na vybranou zakázku 99. K zakázkám se zjistí mzdy techniků od data jednání oponentní rady do 31. 12. 2015.

Vyberou se majetky, které mají celkem cenu k 31. 12. 2015 na zakázce 99 (součástí ceny jsou mzdy techniků) vyšší než 100 tis. Kč. Pokud zakázka k 31. 12. 2015 ukončena nebyla, aktivuje se zakázka 99 na účet 041.

U vybrané zakázky se vezme jako datum aktivace datum ukončení zakázky, a to je současně datum uvedení do provozu. Vyhodnotí se předpokládaná doba budoucí použitelnosti nehmotného aktiva v měsících od data aktivace.

Pracovník technického odboru zkontroluje a přehodnocuje dobu použitelnosti nehmotných aktiv vykázaných v letech 2008 až 2014 v závislosti na budoucí aktuálně platné strategii. U nehmotného aktivum, které se neodepisuje je třeba jednou za rok zkontrolovat, jestli je stále doba použitelnosti nekonečná. U majetku s určitou dobou použitelnosti, se překontroluje se doba použitelnosti v závislosti na platné strategii výroby daného výrobku.

Nehmotné aktivum (zakázka 99) se vyřazuje tehdy, pokud se výrobek nebude na základě tohoto vývoje vyrábět. (Interní dokumenty, 2015)

## <span id="page-41-0"></span>**8.3.1 Implementace IAS 38**

Evidence nehmotného aktiva (IAS 38) v účetním systému se sleduje v modelu AA – Evidence majetku. Společnost v účetním systému SAP R/3 účtuje o nehmotné aktivu pouze, pokud se jedná o nehmotné výsledky vývoje zakázky 99.

Zakázka 99 je objekt pro sledování nákladů vynaložených v daném roce na projekty výzkumu a vývoje. Cílem vynakládání těchto nákladů je zpracovat konstrukční a technickou dokumentaci nebo vyrobit prototyp, který má slouží k zavedení nových výrobků, jejich částí nebo použití nových materiálů nebo nových technologických postupů. Patří zde náklady, např. na mzdy technikům, dělníků, výrobní režie, materiál na sestavení prototypů,…).

Z hlediska ČÚS náklady na zakázky 99 jsou součástí nákladů běžného období, protože vývoj je v CZUB pravidelnou a stále se opakující činností, takže CZUB tyto náklady časově nerozlišuje. Z pohledu IAS 38 jsou tyto náklady (pokud splňují uvedené podmínky) aktivovány jako nehmotné aktivum.

Kroky při účtování nehmotného aktiva:

- založení karty IM,
- aktivace nehmotného aktiva,
- odepisování IM,
- · odúčtování IM.
- připojení podčísla k IM.

# *Založení karty IM*

Po přihlášení se zobrazí hlavní nabídka, která obsahuje všechny operace, které tento systém nabízí. Pro účely založení karty IM se používá transakce AS01 – Investiční majetek – založení karty. Cesta k této transakci: Menu SAP → Účetnictví → Investiční majetek → Založení  $\rightarrow$  AS01 - Investiční majetek.

Založení karty IM se vyplňují z podkladu, který vypracovává technický úsek. Jedná se o přehlednou tabulku, kde je přehled informací ke každé jednotlivé zakázce 99 (např. název zakázky, celkové náklady na projekt a doba použitelnosti, ukončení etapy funkčního vzorku).

Do třídy IM se vyplní číslo 815, které má název IAS nehmotné výsledky vývoje zakázky 99.

Příklady označení tříd IM:

- $\bullet$  211 stavby,
- $\bullet$  221 pozemky,
- 331 pracovní stoje a zařízení,
- 821 software.

V záložce Všeobecně se doplňují políčka Označení (název nehmotného aktiva), Text hlav.čísla IM (text bude totožný jako název nehmotného aktiva, tzn. Označení). Z nabídky účtů si vybereme účet 012400 – IAS nehmotné výsledky vývoje zakázky 99. Důležitými políčky na této záložce, které musíme vyplnit jsou Informace o účtování - Aktivace dne, Prv. přír. dne, Rok přírůstku. Aktivační den (Prv.přír.dne) je datum, které odpovídá datu účtování o majetku. V políčku Rok přírůstku je uveden rok a měsíc účtování o majetku.

Tyto údaje vyčteme z vytvořených podkladů.

![](_page_42_Picture_126.jpeg)

<span id="page-42-0"></span>*Obr. 5. Založení karty IM – záložka Všeobecně*

Na kartě Časově závislý se vyplňuje nákladové středisko a odpovědné nákladové středisko, kde se zakázka 99 provádí. Pokud jde o nehmotné výsledky vývoje zakázky 99, vždy se vyplní středisko 2700 – Podpora technického úseku. Číslo vnitropodnikové zakázka je opět již uvedeno v podkladech, takže toho číslo se jen přepíše. Vnitropodnikové zakázky mají nastavenou číselnou řadou, která začíná číslem 99 (např. 99-2265-0-40).

![](_page_43_Picture_74.jpeg)

*Obr. 6. Založení karty IM – záložka Časově závislý*

<span id="page-43-0"></span>Na následující záložce Přiřazení se vyplní jen daňové odpisová skupina. I když se daňově nehmotné aktivum odepisovat nebude je nutné toto políčko vyplnit (daňová odpisová skupina 0), jinak by nebylo možné pokračovat ve vyplňování karty IM. Záložky původ (informace o dodavateli), pojištění, leasing (informace o poskytovateli operativního nebo finančního leasingu) se nevyplňují.

![](_page_43_Picture_75.jpeg)

<span id="page-43-1"></span>*Obr. 7. Založení karty IM – záložka Přiřazení*

V záložce Ocenění se vyplňuje odpisový klíč a doba životnosti (je uvedena v podkladech). Odepisuje se rovnoměrně (lineárně), vždy na konci měsíce. Odepisovat se začíná v měsíci zařazení majetek do užívání. Odpisový klíč XZZV je algoritmus výpočtu lineární odpisů. Když jsou v kartě vyplněny základní údaje o dlouhodobém majetku, karta se uloží pomocí zelené šipky, která se nachází na horní liště.

![](_page_44_Picture_100.jpeg)

*Obr. 8. Založení karty IM – záložka Ocenění*

#### <span id="page-44-0"></span>*Aktivace nehmotného aktiva*

Přes transakci ABZE účtujeme aktivaci neboli přírůstek z vlastní výroby. Cestka k zobrazení transakce: Menu SAP  $\rightarrow$  Účetnictví  $\rightarrow$  Finanční účetnictví  $\rightarrow$  Investiční majetek → Přírůstek → ABZE – Vlastní výroba

V políčku Investiční majetek se vyplňuje číslo karty IM (z předchozího kroku). Datum dokladu a datum účtování je datum okamžiku aktivace majetku (tedy aktuální). Druh pohybu bude 110 - Přírůstek z vlast. výkonu.

| Přírůstek z vlastní výroby: Vstupní obrazovka |                                           |  |  |  |  |  |
|-----------------------------------------------|-------------------------------------------|--|--|--|--|--|
|                                               |                                           |  |  |  |  |  |
| Účetní okruh<br>Invest.majetek<br>Podčíslo    | <b>CZUB</b><br>30000170<br>ŀ٦<br>$\Omega$ |  |  |  |  |  |
| Zadání data                                   |                                           |  |  |  |  |  |
| Datum dokl.<br>Datum účtování                 | 29.03.2016<br>29.03.2016                  |  |  |  |  |  |
| Účetní období<br>Operace                      | 3                                         |  |  |  |  |  |
| Druh pohybu                                   | 110 Přírůstek z vlast.výkonu              |  |  |  |  |  |

<span id="page-44-1"></span>*Obr. 9. Aktivace IM – vstupní obrazovka*

Účtovaná částka je pořizovací cena DNM nebo ta část ceny, kterou chceme aktivovat. Do pole Protiúčet se vyplní aktivační účet 623200, tímto účtem se cena (nebo pořizovací cena) dostane do karty majetku. Ostatní políčka se nevyplňují.

![](_page_45_Picture_83.jpeg)

*Obr. 10. Aktivace IM – Přírůstek z vlast. výkonu*

<span id="page-45-0"></span>Na obrázku (Obr. 13) je zobrazena aktivace majetku na účtu 012500 a na straně DAL 623200 (aktivační účet). Tím se zkontrolují předchozí kroky účtování, že byly provedeny správně.

|                                         |  |              | Dr.dokl. : AA (Účtování IM) Normální doklad |              |           |              |    |              |      |                                                                 |           |
|-----------------------------------------|--|--------------|---------------------------------------------|--------------|-----------|--------------|----|--------------|------|-----------------------------------------------------------------|-----------|
|                                         |  | Čís.dokladu  | 10003415                                    | Účetní okruh |           | <b>CZUB</b>  |    | Fiskální rok | 2015 |                                                                 |           |
|                                         |  |              | Dat.dokl. 21.12.2015                        | Dat.účtování |           | 21, 12, 2015 |    | Období       | 12   |                                                                 |           |
|                                         |  | Výpočet daně |                                             |              |           |              |    |              |      |                                                                 |           |
|                                         |  | Měna dokladu | <b>CZK</b>                                  |              |           |              |    |              |      |                                                                 |           |
| Text hl.dokl. Celkové náklady na projek |  |              |                                             |              |           |              |    |              |      |                                                                 |           |
|                                         |  |              |                                             |              |           |              |    |              |      |                                                                 |           |
|                                         |  |              |                                             |              |           |              |    |              |      |                                                                 |           |
|                                         |  | Pol ÚK Účet  | Krátký text: Účet                           |              | Přiřazení |              | Dň | Částka Text  |      |                                                                 | Nákl.stř. |
|                                         |  |              |                                             |              |           |              |    |              |      |                                                                 |           |
|                                         |  | 1 70 12500   | 000030000170 0000                           |              |           |              |    |              |      | 1.348.329,38 Celkové náklady na projekt po FV dle IFRS r. 2014  |           |
|                                         |  | 2 50 623200  | Aktivace DNM zak. TR                        |              |           |              |    |              |      | 1.348.329,38- Celkové náklady na projekt po FV dle IFRS r. 2014 |           |

*Obr. 11. Aktivace IM - zaúčtování*

### <span id="page-45-1"></span>*Periodické (měsíční) účtování odpisů*

Zaúčtování odpisování se v účetním systému SAP R/3 provádí přes transakci AFAB. Cesta: Menu SAP → Účetnictví → Finanční účetnictví → Investiční majetek → Periodické práce → Odpisový běh → AFAB – Provedení

Ve vstupní obrazovce reportu Účtování odpisů se zadá fiskální rok a období, pro které chceme odpisy zaúčtovat. Z nabídky důvodů běhu účtování (plánovaně, opakovaně, restart, neplánovaně) se zatrhne políčko Plánovaně.

Postup při účtování odpisů měsíční: Program → Provedení na pozadí → Vlastnosti → 2x kliknout na okamžitý výstup → (2x kliknout) Dále → Ihned → Uložení → Systém → Vlastní joby  $\rightarrow$  (zakliknout) Zaúčtovaný soubor odpis.běhu  $\rightarrow$  SPOOL  $\rightarrow$  (zakliknout) Č. spoolu.

Tímto krokem se zaúčtují měsíční odpisy na veškerém dlouhodobém majetku.

| Inv.mai.          |  |          |      |         | Podč Poč NalezÚčt Nákl.stř. Označení Refer.doklad Označení |                    |            |      | Plán částka Zaúč část. z Částka k účtov. | Kum.část. Měna            |  |
|-------------------|--|----------|------|---------|------------------------------------------------------------|--------------------|------------|------|------------------------------------------|---------------------------|--|
| $30000249$ 0      |  | 10 22410 | 3560 | R 08-20 |                                                            | 173 Normální odpis | 32.962.00- | 0.00 |                                          | 32.962.00- 32.962.00- CZK |  |
|                   |  |          |      |         |                                                            | Normální odpis A   |            |      | 32.962.00                                | <b>CZK</b>                |  |
| Odpisová oblast 1 |  |          |      |         |                                                            |                    |            |      | $\cdots$ 32.962.00-                      | <b>CZK</b>                |  |

*Obr. 12. Odepisování – odpis u jednoho invest. majetku*

### <span id="page-46-0"></span>*Odúčtování IM*

Úbytek dlouhodobého majetku může nastat v případě:

- prodeje,
- vyřazení (likvidací),
- krádeží, živelnou pohromou nebo vznikne mamko u DM,
- bezúplatným převodem.

Prodej dlouhodobého majetku se uskutečňuje na základě "Žádosti o odprodej" (příloha P III) a následně pak je vystavena faktura za prodej DM. Vyřazení majetku z evidence se účtuje na účet 541 a zároveň na výnosový na účtu 641.

Vyřazení majetku (likvidací, sešrotováním,...) se účtuje podle dokumentu "Návrh na vyřazení DNM (DHM) z užívání". Písemnost vyplňují jednotlivé útvary, které odpovídají za správu majetku. Pokud se vyřazuje DM s velkou účetní hodnotou, musí o vyřazení rozhodnou inventární komise. Ta s pomocí úseku Investice vyplní dokument a v něm mimo jiné uvede v kolonce "Zhodnocení fyzického stavu" důvody vyřazení majetku.

Odúčtování se může vztahovat na celý dlouhodobý majetek (celkový úbytek) nebo na jeho určitou část, v tom případě by se jednalo o dílčí úbytek.

Vyřazení IM se provádí přes transakci ABAVN. Způsob nalezení transakce v systému: Menu SAP → Účetnictví → Finanční účetnictví → Investiční majetek → Účtování → Vyřazení → ABAVN – Vyřazení sešrotováním

I když se nejedná o vyřazení sešrotováním, přes tuto transakci se vyřazuje dlouhodobý nehmotný majetek a v druhu pohybu se zvolí vyřazení nehmotného majetku.

Na záložce Pohybová data se do kolonky Investiční majetek dopíše číslo IM, který se bude vyřazovat. Lze vyřadit i více karet IM zároveň, a to přes ikonu Více IM. K datům dokladu, účtování a referenčnímu datu se doplní okamžik vyřazení (popřípadě poslední datum neuzavřeného měsíce v účetním systému SAP). Způsob vyřazení se dopíše do políčka Text.

![](_page_47_Picture_84.jpeg)

*Obr. 13. Vyřazení IM- záložka Pohybová data*

<span id="page-47-0"></span>V záložce Doplňkové údaje se vyplní účetní období, druh dokladu – AA (Účtování IM) a druh pohybu – 2P1 Vyřazení DNM (při šrotací starého majetku by byl druh pohybu 2L3).

![](_page_47_Picture_85.jpeg)

*Obr. 14. Vyřazení IM – záložka Doplňkové údaje*

<span id="page-47-1"></span>Na další záložce Údaje: Dílčí vyřazení se určí částka, která bude odúčtována, pokud se jedná o dílčí úbytek. Z možnosti výběru reference (ze staré zásoby a z nových přírůstků) se zatrhne ikona Ze staré zásoby.

Přes symbol Simulace se zkontroluje správné vyřazení majetku. Pokud vše po přezkoumávání odpovídá, transakce se uloží kliknutím na ikonu diskety.

![](_page_48_Picture_70.jpeg)

*Obr. 15. Vyřazení IM – záložka Údaje: Dílčí vyřaz.*

### <span id="page-48-0"></span>*Připojení podčísla k IM*

Ke kartě investičního majetku lze pomocí podčísla, připojit další majetek (popřípadě náklady), které s daným aktivem souvisí. Založení podčísla se provádí přes transakci AS11 – Investiční majetek.

Cesta: Menu SAP → Účetnictví → Finanční účetnictví → Investiční majetek → Investiční majetek → Založení → Podčíslo → AS11 – Investiční majetek

Přes tuto transakci se budou od roku 2017 připojovat k majetku položky (náklady, aktiva), které podle IFRS souvisí s daným aktivem. Např. výpůjční náklady, velké opravy nebo komponenty.

![](_page_48_Picture_71.jpeg)

*Obr. 16. Založení podčísla*

<span id="page-48-1"></span>Transakcí ABSO (princip stejný jako u transakce ABZO) se aktivuje majetek nebo opravuje karta majetku. Přes tuto transakci se účtuje např. leasing.

### <span id="page-49-0"></span>**8.4 Nastavení systému pro potřeby IFRS**

V sytému SAP se účtuje výhradně podle české legislativy, jen některé operace se zatím účtují podle IFRS/IAS (např. nehmotné výsledky vývoje zakázek 99 nebo finanční leasing). Zbylé účetní operace se vykazují v tabulkách (v programu Excel). Údaje se přebírají ze SAPu a dále se upravují, aby hodnoty odpovídaly účtování podle IFRS.

Na kontrolu a správnost vykazování podle pravidel IFRS dohlíží autorská společnost Deloitte. Firma patří ke čtyřem největším poskytovatelům poradenských firem na světě (Velká čtyřka).

Od roku 2017 se začne účtovat podle Mezinárodních standardů účetního výkaznictví. Aby bylo možné účtovat dle IFRS je nezbytné nastavit systém pro potřeby účtování podle ČÚS a zároveň i podle IFRS. Nastavení do systému SAP je možné provést dvěma variantami.

### *Hlavní číslo v jiné třídě majetku*

Majetek by byl současně evidován pod dvěma inventárními čísly. Problém by ale nastal při vyřazení. Účetní by musela majetek vyřadit z obou inventárních čísel. To by šlo vyřešit tak, že by se spojila inventární čísla pro účely kontroly při vyřazení. Při vyřazení (fyzickém i evidenčním) by se tedy nezapomnělo na vyřazení i části IFRS majetku. Výhodou by bylo oddělené sledování na účtech IAS. Při výkaznictví by se jen vybraly ty třídy majetku, které se týkají IFRS.

### *Podčíslo se specifickou účetní oblastí IFRS*

Tato varianta by byla vhodnější než předešlá a to z toho důvodu, že všechno by bylo svázáno. Ke kartě DM by byla připojena podčísla. Na tyta podčísla by se účtovalo vše, co by souviselo s daným majetkem, např. velké opravy, komponenty nebo výpůjční náklady. Byla by nastavena nová odpisová oblast 02 "Oblast IFRS", díky které by se odepisoval IFRS majetek na zvláštní účty (skupina účtů IAS). Při zobrazení (vyřazení) karty dlouhodobého majetku by se zobrazila všechna připojená podčísla k dané kartě DM.

Výhodou by bylo, že účetní jednotka nezapomene na připojený majetek (evidovaný na podčíslech) při jakékoliv operaci s ním. Jediná nevýhoda by nastala, jako při předešlé variantě, při fyzické inventarizaci. V inventárním soupisu by byla uvedena jedna karta DM na několika řádcích. Tento problém by se vyřešil tím, že při vytváření inventarizačních sestav by se vyhodnotila oblast 01 (podle ČÚS) a současně i oblast 02 (podle IFRS).

Prvním krokem by bylo nastavení nových rozdílových účtů do programu SAP, které budou nazvány IAS. Především se bude jednat o rozvahové majetkové účty (budovy, zařízení,…) a také účty související s tímto aktivem. Budou to např. nákladové účty pro odpisy majetku, výpůjční náklady, opravy nebo rozvahový účet pro oprávky dlouhodobého majetku (viz příloha P I).

Každná skupina majetku bude mít nastavený maximální číselný interval pro 99 podčísel. Pro rozlišení jednotlivých skupin majetků budou nastaveny intervaly:

- $\bullet$  400 499 opravy;
- 500 599 výpůjční náklady;
- 600 699 komponenty (a významné náhradní díly).

Transakce v systému SAP, které se používají doposud pro potřeby české legislativy, zůstanou stejné, změní se druhy pohybů. Při účtování bude důležité vybrat správný druh pohybu, přes který se operace zaúčtuje i na podčíslo u majetku.

Bude nastavena nová kontrolní transakce ASKB. Transakce poslouží pro zúčtování přírůstků na podčísla majetku – kód AI (nahrazení původního AA). Díky této transakci bude možné vidět všechny zaúčtované IFRS pohyby. Zúčtování bude probíhat do odpisové oblasti 02 určené pro účtování podčísel podle IFRS. Hlavní číslo majetku, které je společné pro vykazování podle IFRS i ČÚS, zůstane pod odpisovou oblastí 01 "Účetní odpisy". U podčísla podle IFRS nebude vyplněna odpisová oblast 15 "Daňové odpisy", protože tyto majetky budou vstupovat do daňového přiznání k dani z příjmu právnických osob jako majetky daňově neodepisované.

Cesta k transakci: Menu SAP → Účetnictví → Finanční účetnictví → Periodické práce → ASKB – Účtování stavu IM

![](_page_51_Picture_78.jpeg)

*Obr. 17. Transakce ASKB*

<span id="page-51-0"></span>Odpisový plán se bude stanovovat individuálně, není možné stanovit paušálně (každý stroj je jiný, má jiné využívání,…). Technici proto vyhotoví protokol, na základě které ho se bude určovat doba životnosti ke kartám DM.

Doba odepisování u výpůjčních nákladů bude stejná jako na hlavním čísle dlouhodobého majetku. Oproti tomu doba životnosti velké opravy bude jiná než u majetku. Při každé opravě se bude přehodnocovat doba odepisování u hlavního čísla majetku. Oprava tedy může prodloužit dobu životnosti majetku. V případě, že během životnosti majetku vznikne více oprav na jedné kartě dlouhodobého majetku, budou opravy kumulovány a evidovány pod jedním podčíslem. Dobu odepisování u komponent bude nastavovat uživatel (účetní) podle vytvořeného protokolu.

Při založení nového podčísla se budou přebírat hodnoty z hlavního čísla, které bude možné měnit. Založení podčísla se bude provádět přes transakci AS11 – Investiční majetek.

### <span id="page-52-0"></span>**8.4.1 Zobrazení principu účtování na podčísla**

Princip účtování na podčísla je zobrazen na příkladu (Obr. 21.). Jednotlivé kroky jsou očíslovány.

![](_page_52_Figure_3.jpeg)

*Obr. 18. Grafické znázornění varianty účtování na podčísla*

### <span id="page-52-1"></span>*Majetek na hlavní kartě DM*

Nákup nového majetku se bude účtovat na společný účet pořízení DM (042-SPO) a zároveň na společný účet dodavatele (321-SPO).

Protokolem o uvedení do provozu bude dlouhodobý majetek z účtu pořízení přesut na účet dlouhodobého majetku (022-SPO).

### *Majetek evidovaný na podčísle*

Na společný nákladový účet (5..-SPO) bude zaúčtována přijatá faktura (za služby) a souvztažně vznikne přírůstek na účtu dodavatelé (321-SPO) a DPH (343-SPO).

Pomocí SA dokladu (vnitřní doklad) bude z nákladového účtu IAS předena hodnota na spojovací účet 900.011 - Technický účet pro IAS opravy, komponenty, výpůjční náklady. Tímto krokem budou ze společného nákladového účtu vymazány náklady IAS. Hodnota účtu 5xx.xxx - SPO na konci účetního období bude odpovídat účetní hodnotě podle ČÚS.

Dalším krokem bude odúčtování nákladu ze spojovacího účtu, který nemůže na konci účetního období vykazovat žádný zůstatek. Zároveň vznikne nové podčíslo na kartě dlouhodobého majetku.

Princip odpisování zůstane stejný jako u českého účtování, jen bude nastavena nová odpisová oblast 02 – "oblast IFRS". Odpis se bude počítat jako podíl zůstatkové ceny a zůstatkové doby životnosti (odpisový klíč XZZV).

# <span id="page-54-0"></span>**9 DOPORUČENÍ**

S emisí dluhopisů od začátku roku 2016 vzniká i povinnost účetní jednotky účtovat od následujícího účetního období podle Mezinárodních účetních standardů IFRS. Doposud se účtovalo jen podle Českých účetních standardů. Od roku 2017 se bude účtovat nadále podle pravidel české národní legislativy a zároveň podle IFRS.

V účetním systému SAP R/3 se už nyní účtuje finanční leasing a nehmotné výsledky vývoje zakázky 99 v souladu s IFRS. Pro tyto účetní operace jsou již nastaveny účty označené skupinou IAS. Zbylé účty, na kterých se začne od roku 2016 účtovat, se musí do systému SAP doplnit. Do účetní osnovy České zbrojovky a. s. budou doplněny účty označené skupinou IAS, na kterých se bude účtovat podle IFRS. Dále jsou navedeny i účty společné (SPO), na který se bude účtovat jak podle Českých účetních standardů, tak také podle Mezinárodních účetních standardů.

Nastavení účtování a vykazování (evidence) podle IFRS v systému SAP je možné dvěma způsoby. První varianta nabízí evidenci majetku pod dvěma inventárními čísly současně. Druhá z variant řešení je založena na přiřazení podčísla k dlouhodobému majetku, se kterým by majetek (nebo náklad) souvisel.

Pro leasing a nehmotné výsledky vývoje se používá první varianta.

Pro výpůjční náklady, opravy a komponenty je doporučeno nastavit účtování v systému SAP pomocí druhé varianty, tedy se zakládáním podčísel. Bude se evidovat jeden majetek na kartě dlouhodobého majetku a k němu budou následně jen doplňovat na podčísla související náklady nebo majetek.

Prvním krokem je navedení nových účtů, které dosud nejsou nastaveny v systému. Účty budou označené jako skupina účtů IAS, aby bylo možné je jednoznačně odlišit od účtů CAS (podle české legislativy).

Do systému SAP se musí nastavit nová odpisová oblast 02 ("Oblast IFRS"), podle které se bude odepisovat majetek připojený ke kartě investičního majetku s jinou dobou životností. Pokud by se k majetku, evidovanému na kartě DM (na podčísle), nezvolila jiná odpisová oblast, než pro odepisování dle ČÚS, doba životnosti majetku by se přepsala z hlavní karty dlouhodobého majetku. Jinou odpisovou oblastí se umožní odpisovat komponentně, tak, jak je to v souladu s IFRS.

Princip účtování dlouhodobého hmotného i nehmotného majetku podle IFRS bude stejný jako podle české legislativy. Rozdíl bude v označení účtů (IAS). Transakce v systému SAP se pro účtování a evidenci také nezmění.

Mezi účtování dlouhodobého majetku podle ČÚS a IFRS vznikají rozdíly. Jsou to především:

- komponenty,
- velké opravy,
- výpůjční náklady.

Při posouzení, zda se jedná o komponentu, je důležité posoudit její významnost k pořizovací ceně majetku a dobu životnosti komponenty. Pokud by se jednalo o komponentu, připojí se pomocí podčísla na kartu dlouhodobého majetku. K založení nového podčísla bude sloužit v systému SAP transakce AS11 – Investiční majetek. Podle doby životnosti se začne následně odepisovat.

U velkých oprav se musí brát opět v úvahu významnost položky (nákladu) vůči stávajícímu dlouhodobému majetku. Ten se stejně jako komponenta, připojí ke kartě DM.

Cílem práce bylo vytvořit návrh implementace vybraných IFRS/IAS (IAS 16 – Pozemky, budovy a zařízení, IAS 38 – Nehmotná aktiva) do účetního systému, který používá akciová společnost Česká zbrojovka.

Návod pro účtování nehmotných aktiv vývoje zakázky 99 je součástí bakalářské práce. Návod začíná založením karty dlouhodobého majetku (např. nehmotného aktiva) přes transakci AS01 – Investiční majetek. Následuje aktivace aktiva (přírůstek z vlastní výroby) do majetku se transakci ABZE. Stejně jako dlouhodobý nehmotný majetek dle ČÚS, tak i nehmotné aktiva se odepisují, a to přes transakci AFAB. Odúčtování majetku se provádí přes transakci ABAVN – Vyřazení sešrotováním. Druhem pohybu se uvede důvod vyřazení (likvidace, prodej,…).

Nastavení systému pro potřeby IFRS, bylo konzultováno se specialistou na účetní program SAP R/3. Samotné navedení účtu a nastavené účtování bude probíhat během května 2016.

# <span id="page-56-0"></span>**ZÁVĚR**

V roce 2016 společnost emitovala dluhopisy, s kterými se obchoduje na BCPP, a proto má účetní jednotka povinnost od roku 2017 účtovat a vykazovat podle Mezinárodních účetních standardů IFRS.

Cílem práce bylo vytvořit návrh implementace vybraných IFRS/IAS (Mezinárodní standardy účetního výkaznictví / Mezinárodní účetní standardy). Tento návrh bude sloužit jako pomůcka pro vykazování a účtování vybraných standardů od roku 2017.

Teoretická část definuje standard IAS 16 – Pozemky, budovy a zařízení a IAS 38 – Nehmotné aktiva. Jsou zde popsány definice jednotlivých standardů, oceňování (prvotní oceňování a oceňování v průběhu držení aktiva), způsoby odpisování a odúčtování dlouhodobého majetku z užívání. Mezi další standardy, které se zabývají dlouhodobým majetkem, patří IAS 40 – Investice do nemovitostí, IAS 23 – Výpůjční náklady, IAS 36 – Snížení hodnoty aktiv a IFRS 5 – Dlouhodobá aktiva držená k prodeji a ukončené operace.

V praktické části jsou popsány základní údaje o akciové společnosti Česká zbrojovka a její historie. Pro účtování ve firmě se používá systém SAP R/3, ten je v práci stručně definován, stejně jako hlavní rozdíly mezi účtováním a vykazováním podle IFRS/IAS a ČÚS. Součástí praktické části bakalářské práce je popis principu nastavení účetního systému SAP R/3 pro potřeby účtování dle Mezinárodních standardů účetního výkaznictví a Mezinárodních účetních standardů.

Pro společnosti lze doporučit:

- nastavit do účetního systému SAP R/3 nové účty skupiny IAS, na kterých se bude účtovat pro potřeby IFRS;
- zavedení nové odpisové skupiny 02, která umožní jiné odepisování aktiva než odepisování hlavního majetku evidovaného na kartě dlouhodobého majetku;
- pomocí podčísel připojit majetek (náklady) ke stávající kartě dlouhodobého majetku;
- použít vytvořený návrh pro usnadnění účtování o nehmotných aktivech vývoje zakázky 99 (založení nové karty DM, aktivace majetku, zaúčtování odpisů, vyřazení aktiva a založení podčísla k DM) a vykazování pro výpůjční náklady, komponenty a velké opravy.

# <span id="page-57-0"></span>**SEZNAM POUŽITÉ LITERATURY**

- 1. ČESKÁ ZBROJOVKA, A.S, © 2016. Základní údaje. *CZUB.cz* [online]. [cit. 2016- 04-12]. Dostupné z: http://www.czub.cz/cz/zakladni-udaje.html/.
- 2. ČESKO, 2002. Vyhláška č. 500 ze dne 6. listopadu 2002, kterou se provádějí některá ustanovení zákona č. 563/1991 Sb., o účetnictví, ve znění pozdějších předpisů, pro účetní jednotky, které jsou podnikateli účtujícími v soustavě podvojného účetnictví. In: *Sbírka zákonů České republiky*. 2002. Dostupné z: http://portal.gov.cz/app/zakony/zakonPar.jsp?idBiblio=54043&fulltext=&nr=500~2 F2002&part=&name=&rpp=100#local-content.
- 3. ČESKOSLOVENSKO, 1991. Zákon č. 563 ze dne 12. prosince 1991 o účetnictví. In: *Sbírka zákonů České republiky*. 1991b. Dostupné z: http://www.mfcr.cz/cps/rde/xbcr/mfcr/Uplne\_zneni\_zakona\_563\_1991\_s\_vyznacen im\_zmen\_podle\_zakona\_239\_2012.pdf.
- 4. DELOITTE, 2015. *IFRS do kapsy 2015* [online]. [cit. 2016-04-12]. Dostupné z: http://www2.deloitte.com//content/dam/Deloitte/cz/Documents/audit/IFRS\_do\_kaps y\_2015.pdf.
- 5. DVOŘÁKOVÁ, Dana, 2014. *Finanční účetnictví a výkaznictví podle mezinárodních standardů IFRS*. Aktualiz. a rozš. vyd. Brno: BizBooks. ISBN 978-80-265-0149-7.
- 6. FICBAUER, Jiří a David FICBAUER, 2010. *Mezinárodní účetní standardy a daňové systémy*. 3., aktualiz. vyd. Ostrava: Key Publishing. ISBN 978-80-7418-081-1.
- 7. HINKE, Jana, 2007. *Účetní systém IAS/IFRS*. 1. vyd. Davle: Kernberg. ISBN 978-80- 903962-2-7.
- 8. HINKE, Jana, 2006. Ú*četnictví podle IAS/IFRS: příklady a případové studie.* 1. vyd. Praha: Alfa Publishing. ISBN 80-86851-49-4.
- 9. INTERNÍ DOKUMENTY, 2015. Uherský Brod: Česká zbrojovka a.s.
- 10. KOVANICOVÁ, Dana, 2005. *Finanční účetnictví: světový koncept: IFRS/IAS*. Vyd. 5., aktualiz. Praha: Polygon. ISBN 80-7273-129-7.
- 11. LOJA, Radka a Helena VOJÁČKOVÁ, 2005. *Účetní závěrka podle IFRS se zaměřením na majetek.* 1. vyd. Praha: Bilance. ISBN 80-86371-48-4.
- 12. MLÁDEK, Robert, 2009. *Postupy účtování podle IFRS*. Vyd. 1. Praha: Leges. ISBN 978-80-87212-13-4.
- 13. PROSPEKT S DLUHOPISY, 2016. Dostupné z: [https://www.kb.cz/file/cs/o](https://www.kb.cz/file/cs/o-bance/tiskove-centrum/informacni-povinnost/informace-o-cennych-papirech/klientske-emise/kb-prospekt-dluhopisu-czub-cz0003513533.pdf)[bance/tiskove-centrum/informacni-povinnost/informace-o-cennych](https://www.kb.cz/file/cs/o-bance/tiskove-centrum/informacni-povinnost/informace-o-cennych-papirech/klientske-emise/kb-prospekt-dluhopisu-czub-cz0003513533.pdf)[papirech/klientske-emise/kb-prospekt-dluhopisu-czub-cz0003513533.pdf.](https://www.kb.cz/file/cs/o-bance/tiskove-centrum/informacni-povinnost/informace-o-cennych-papirech/klientske-emise/kb-prospekt-dluhopisu-czub-cz0003513533.pdf)
- 14. PRUDKÝ, Pavel a Milan LOŠŤÁK, 2015. *Hmotný a nehmotný majetek v praxi: komentář, příklady, výklad změn.* 16. aktualizované vydání. Olomouc: Anag. ISBN 978-80-7263-932-8.
- 15. STROUHAL, Jiří, Carmen Giorgiana BONACI a Răzvan V. MUSTAŢĂ, 2014. *International accounting practices*. 1. vyd. Praha: Oeconomica. ISBN 978-80-245- 2040-7.
- 16. ŠRÁMKOVÁ, Alice a Martina JANOUŠKOVÁ, 2006. *Mezinárodní standardy účetního výkaznictví IAS/IFRS: Praktické aplikace.* Aktualizované vydání pro účetní období 2006 - 2007. Praha: Institut Svazu účetních, a.s. ISBN 80-86716-28-7.
- 17. TRÁVNÍČKOVÁ, Jana, 2015*. Účtová osnova, České účetní standardy - postupy účtování pro podnikatele* 2015. 8. vyd. Olomouc: ANAG. ISBN 978-80-7263-930-4.

# <span id="page-59-0"></span>**SEZNAM POUŽITÝCH SYMBOLŮ A ZKRATEK**

- BCPP Burza cenných papírů Praha
- CZUB Česká zbrojovka Uherský Brod
- ČNB Česká národní banka
- DHM Dlouhodobý hmotný majetek
- DM Dlouhodobý majetek
- DNM Dlouhodobý nehmotný majetek
- DPH Daň z přidané hodnoty
- DUZP Datum uskutečnění zdanitelného plnění
- FÚ Finanční účetní
- HMV Hmotné movité věci
- HS Hospodářské středisko
- IAS International Accounting Standards

Mezinárodní účetní standardy

- IAS 16 Pozemky, budovy a zařízení
- IAS 23 Výpůjční náklady
- IAS 36 Snížení hodnoty aktiv
- IAS 38 Nehmotné aktiva
- IAS 40 Investice do nemovitostí
- IFRS International Financial Reporting Standards Mezinárodní standardy účetního výkaznictví
- IM Investiční majetek
- INV Investice
- PC Pořizovací cena
- TOR Vyrobeno ve vlastní režii

# <span id="page-60-0"></span>**SEZNAM OBRÁZKŮ**

![](_page_60_Picture_145.jpeg)

# <span id="page-61-0"></span>**SEZNAM TABULEK**

![](_page_61_Picture_23.jpeg)

# <span id="page-62-0"></span>**SEZNAM PŘÍLOH**

- P I Seznam účtů IAS pro účtování podle IFRS
- P II Příklad výpočtu výpůjčních nákladů
- P III Žádost o odprodej DHM

![](_page_63_Picture_762.jpeg)

![](_page_63_Picture_763.jpeg)

Zdroj: Interní dokumenty, 2015

# **PŘÍLOHA P II: PŘÍKLAD VÝPOČTU VÝPŮJČNÍCH NÁKLADŮ**

![](_page_64_Picture_430.jpeg)

Zdroj: Interní dokumenty, 2015

# PŘÍLOHA P II: ŽÁDOST O ODPRODEJ DHM ŽÁDOST O ODPRODEJ DHM

![](_page_65_Picture_11.jpeg)

Zdroj: Interní dokumenty, 2015